# vDSP Vector-to-Vector Arithmetic Operations Reference

**Performance > Carbon**

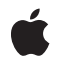

**2009-01-06**

#### á

Apple Inc. © 2009 Apple Inc. All rights reserved.

No part of this publication may be reproduced, stored in a retrieval system, or transmitted, in any form or by any means, mechanical, electronic, photocopying, recording, or otherwise, without prior written permission of Apple Inc., with the following exceptions: Any person is hereby authorized to store documentation on a single computer for personal use only and to print copies of documentation for personal use provided that the documentation contains Apple's copyright notice.

The Apple logo is a trademark of Apple Inc.

Use of the "keyboard" Apple logo (Option-Shift-K) for commercial purposes without the prior written consent of Apple may constitute trademark infringement and unfair competition in violation of federal and state laws.

No licenses, express or implied, are granted with respect to any of the technology described in this document. Apple retains all intellectual property rights associated with the technology described in this document. This document is intended to assist application developers to develop applications only for Apple-labeled computers.

Every effort has been made to ensure that the information in this document is accurate. Apple is not responsible for typographical errors.

Apple Inc. 1 Infinite Loop Cupertino, CA 95014 408-996-1010

Apple, the Apple logo, Carbon, Logic, Mac, and Mac OS are trademarks of Apple Inc., registered in the United States and other countries.

Simultaneously published in the United States and Canada.

**Even though Apple has reviewed this document, APPLE MAKESNOWARRANTYOR REPRESENTATION, EITHER EXPRESS OR IMPLIED, WITH RESPECT TO THIS DOCUMENT, ITS QUALITY, ACCURACY, MERCHANTABILITY,OR FITNESS FOR A PARTICULAR PURPOSE. AS A RESULT, THIS DOCUMENT IS PROVIDED "AS IS," AND YOU, THE READER, ARE ASSUMING THE ENTIRE RISK AS TO ITS QUALITY AND ACCURACY.**

**IN NO EVENT WILL APPLE BE LIABLE FOR DIRECT, INDIRECT, SPECIAL, INCIDENTAL, OR CONSEQUENTIALDAMAGES RESULTINGFROM ANY** **DEFECT OR INACCURACY IN THIS DOCUMENT, even if advised of the possibility of such damages.**

**THE WARRANTY AND REMEDIES SET FORTH ABOVE ARE EXCLUSIVE AND IN LIEU OF ALL OTHERS, ORAL OR WRITTEN, EXPRESS OR IMPLIED. No Apple dealer, agent, or employee is authorized to make any modification, extension, or addition to this warranty.**

**Some states do not allow the exclusion orlimitation of implied warranties or liability for incidental or consequential damages, so the above limitation or** exclusion may not apply to you. This warranty gives<br>you specific legal rights, and you may also have<br>other rights which vary from state to state.

## **Contents**

#### **vDSP [Vector-to-Vector](#page-6-0) Arithmetic Operations Reference 7**

[Overview](#page-6-1) 7 [Functions](#page-6-2) by Task 7 Testing Bitwise Logical [Equivalence](#page-6-3) 7 Doing Basic [Arithmetic](#page-6-4) on Real Vectors 7 Doing Basic [Arithmetic](#page-8-0) on Complex Vectors 9 Finding [Maximum](#page-9-0) and Minimum Elements 10 [Computing](#page-9-1) Vector Distance 10 [Interpolating](#page-9-2) Between Two Vectors 10 Evaluating Vectors as [Polynomials](#page-10-0) 11 Applying [Pythagoras's](#page-10-1) Theorem to Vector Elements 11 Finding a Vector's [Extrema](#page-10-2) 11 [Swapping](#page-10-3) Elements Between Vectors 11 [Merging](#page-10-4) Two Vectors 11 [Computing](#page-11-0) Vector Spectra 12 [Computing](#page-11-1) the Coherence Function of Two Vectors 12 [Computing](#page-11-2) the Transfer Function 12 Doing [Recursive](#page-11-3) Filtering on a Real Vector 12 [Functions](#page-11-4) 12 [vDSP\\_deq22](#page-11-5) 12 [vDSP\\_deq22D](#page-12-0) 13 [vDSP\\_vaam](#page-13-0) 14 [vDSP\\_vaamD](#page-14-0) 15 [vDSP\\_vadd](#page-15-0) 16 [vDSP\\_vaddD](#page-16-0) 17 [vDSP\\_vam](#page-16-1) 17 [vDSP\\_vamD](#page-17-0) 18 [vDSP\\_vasbm](#page-17-1) 18 [vDSP\\_vasbmD](#page-18-0) 19 [vDSP\\_vasm](#page-20-0) 21 [vDSP\\_vasmD](#page-20-1) 21 [vDSP\\_vdist](#page-21-0) 22 [vDSP\\_vdistD](#page-22-0) 23 [vDSP\\_vdiv](#page-23-0) 24 [vDSP\\_vdivD](#page-24-0) 25 [vDSP\\_vdivi](#page-25-0) 26 [vDSP\\_venvlp](#page-26-0) 27 [vDSP\\_venvlpD](#page-28-0) 29 [vDSP\\_veqvi](#page-29-0) 30 [vDSP\\_vintb](#page-29-1) 30 [vDSP\\_vintbD](#page-30-0) 31

[vDSP\\_vma](#page-31-0) 32 [vDSP\\_vmaD](#page-32-0) 33 [vDSP\\_vmax](#page-33-0) 34 [vDSP\\_vmaxD](#page-34-0) 35 [vDSP\\_vmaxmg](#page-35-0) 36 [vDSP\\_vmaxmgD](#page-36-0) 37 [vDSP\\_vmin](#page-37-0) 38 [vDSP\\_vminD](#page-38-0) 39 [vDSP\\_vminmg](#page-39-0) 40 [vDSP\\_vminmgD](#page-40-0) 41 [vDSP\\_vmma](#page-41-0) 42 [vDSP\\_vmmaD](#page-43-0) 44 [vDSP\\_vmmsb](#page-44-0) 45 [vDSP\\_vmmsbD](#page-45-0) 46 [vDSP\\_vmsa](#page-46-0) 47 [vDSP\\_vmsaD](#page-47-0) 48 [vDSP\\_vmsb](#page-48-0) 49 [vDSP\\_vmsbD](#page-49-0) 50 [vDSP\\_vmul](#page-50-0) 51 [vDSP\\_vmulD](#page-50-1) 51 [vDSP\\_vpoly](#page-51-0) 52 [vDSP\\_vpolyD](#page-52-0) 53 [vDSP\\_vpythg](#page-53-0) 54 [vDSP\\_vpythgD](#page-54-0) 55 [vDSP\\_vqint](#page-56-0) 57 [vDSP\\_vqintD](#page-57-0) 58 [vDSP\\_vsbm](#page-58-0) 59 [vDSP\\_vsbmD](#page-59-0) 60 [vDSP\\_vsbsbm](#page-60-0) 61 [vDSP\\_vsbsbmD](#page-61-0) 62 [vDSP\\_vsbsm](#page-62-0) 63 [vDSP\\_vsbsmD](#page-63-0) 64 [vDSP\\_vsub](#page-64-0) 65 [vDSP\\_vsubD](#page-64-1) 65 [vDSP\\_vswap](#page-64-2) 65 [vDSP\\_vswapD](#page-65-0) 66 [vDSP\\_vtmerg](#page-66-0) 67 [vDSP\\_vtmergD](#page-67-0) 68 [vDSP\\_zaspec](#page-68-0) 69 [vDSP\\_zaspecD](#page-68-1) 69 [vDSP\\_zcoher](#page-69-0) 70 [vDSP\\_zcoherD](#page-69-1) 70 [vDSP\\_zcspec](#page-70-0) 71 [vDSP\\_zcspecD](#page-71-0) 72 [vDSP\\_zrvadd](#page-71-1) 72 [vDSP\\_zrvaddD](#page-72-0) 73

**CONTENTS**

[vDSP\\_zrvdiv](#page-73-0) 74 [vDSP\\_zrvdivD](#page-73-1) 74 [vDSP\\_zrvmul](#page-74-0) 75 [vDSP\\_zrvmulD](#page-74-1) 75 [vDSP\\_zrvsub](#page-75-0) 76 [vDSP\\_zrvsubD](#page-76-0) 77 [vDSP\\_ztrans](#page-77-0) 78 [vDSP\\_ztransD](#page-77-1) 78 [vDSP\\_zvadd](#page-78-0) 79 [vDSP\\_zvaddD](#page-79-0) 80 [vDSP\\_zvcma](#page-79-1) 80 [vDSP\\_zvcmaD](#page-80-0) 81 [vDSP\\_zvcmul](#page-80-1) 81 [vDSP\\_zvcmulD](#page-81-0) 82 [vDSP\\_zvmul](#page-82-0) 83 [vDSP\\_zvmulD](#page-83-0) 84 [vDSP\\_zvsub](#page-83-1) 84 [vDSP\\_zvsubD](#page-84-0) 85

## **[Document](#page-86-0) Revision History 87**

**[Index](#page-88-0) 89**

**CONTENTS**

# <span id="page-6-0"></span>vDSP Vector-to-Vector Arithmetic Operations Reference

**Declared in** vDSP.h

Framework: **Accelerate/vecLib** 

## <span id="page-6-1"></span>**Overview**

This document describes the C API for the vDSP functions that receive a vector as input and return a vector as output.

## <span id="page-6-2"></span>Functions by Task

## <span id="page-6-3"></span>**Testing Bitwise Logical Equivalence**

<span id="page-6-4"></span>[vDSP\\_veqvi](#page-29-0) (page 30) Vector equivalence, 32-bit logical.

## **Doing Basic Arithmetic on Real Vectors**

[vDSP\\_vadd](#page-15-0) (page 16) Adds vector A to vector B and leaves the result in vector C; single precision. [vDSP\\_vaddD](#page-16-0) (page 17) Adds vector A to vector B and leaves the result in vector  $C$ ; double precision. [vDSP\\_vsub](#page-64-0) (page 65) Subtracts vector signal1 from vector signal2 and leaves the result in vector result; single precision. [vDSP\\_vsubD](#page-64-1) (page 65) Subtracts vector signal1 from vector signal2 and leaves the result in vector result; double precision. [vDSP\\_vam](#page-16-1) (page 17) Adds vectors A and B, multiplies the sum by vector C, and leaves the result in vector D; single precision. [vDSP\\_vamD](#page-17-0) (page 18) Adds vectors A and B, multiplies the sum by vector  $C$ , and leaves the result in vector  $D$ ; double precision. [vDSP\\_vsbm](#page-58-0) (page 59) Vector subtract and multiply; single precision.

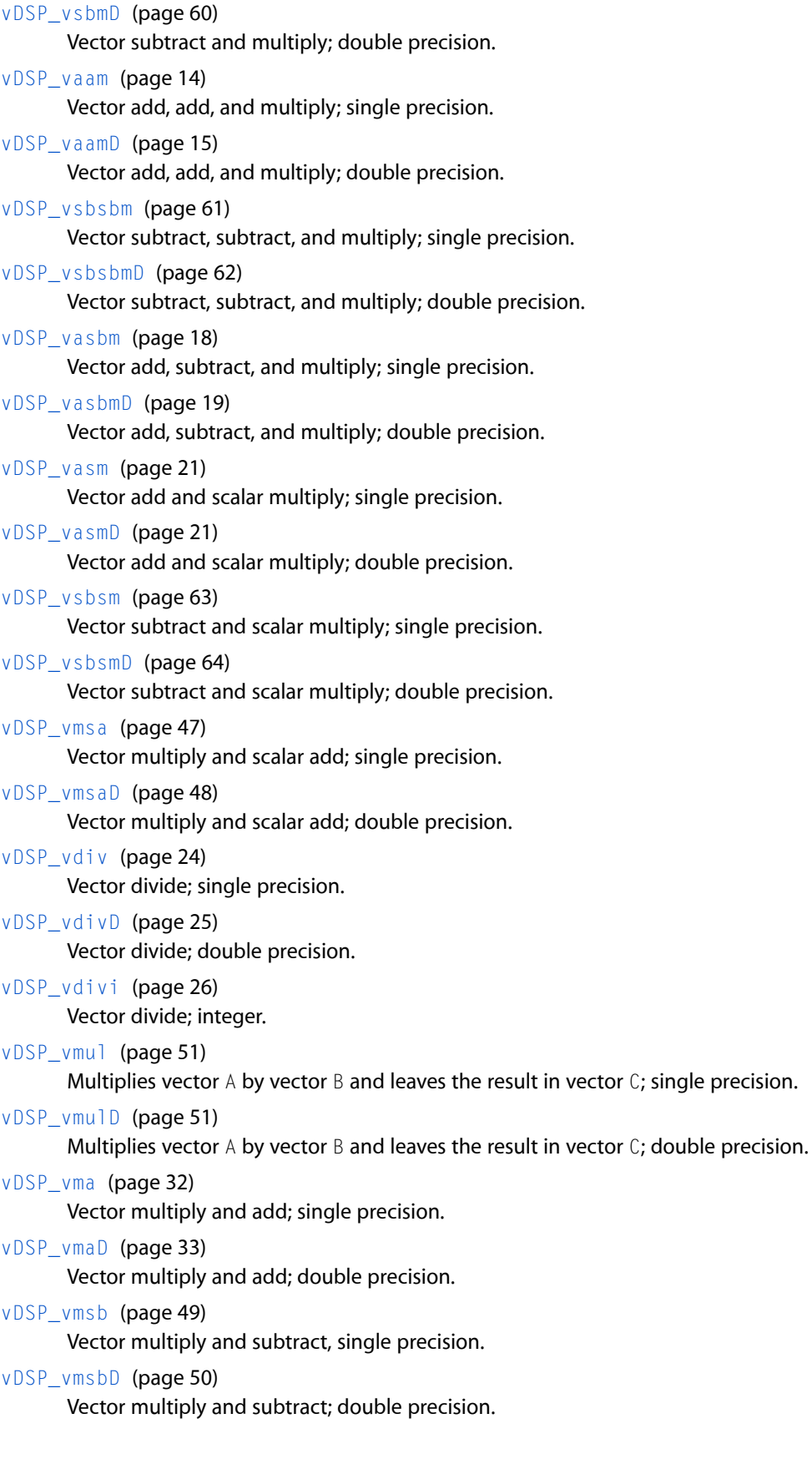

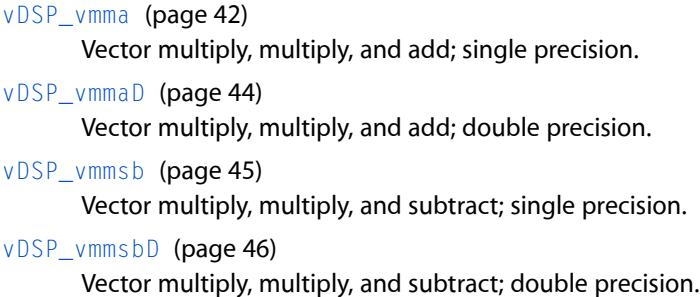

## <span id="page-8-0"></span>**Doing Basic Arithmetic on Complex Vectors**

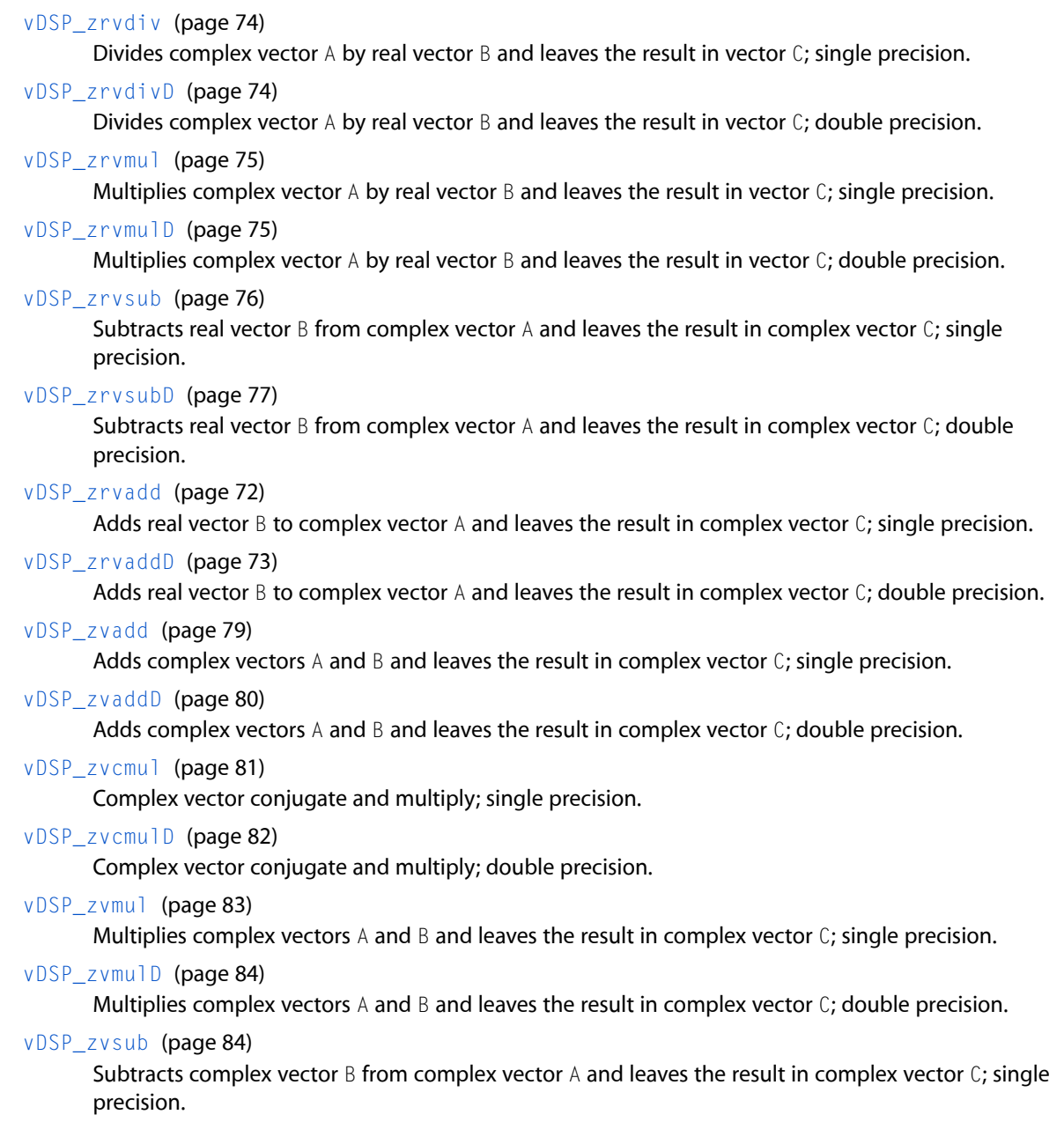

#### [vDSP\\_zvsubD](#page-84-0) (page 85)

Subtracts complex vector B from complex vector A and leaves the result in complex vector C; double precision.

[vDSP\\_zvcma](#page-79-1) (page 80)

Multiplies complex vector B by the complex conjugates of complex vector A, adds the products to complex vector C, and stores the results in complex vector D; single precision.

#### [vDSP\\_zvcmaD](#page-80-0) (page 81)

Multiplies complex vector  $\overline{B}$  by the complex conjugates of complex vector A, adds the products to complex vector C, and stores the results in complex vector D; double precision.

## <span id="page-9-0"></span>**Finding Maximum and Minimum Elements**

[vDSP\\_vmax](#page-33-0) (page 34)

Vector maxima; single precision.

[vDSP\\_vmaxD](#page-34-0) (page 35)

Vector maxima; double precision.

- [vDSP\\_vmaxmg](#page-35-0) (page 36) Vector maximum magnitudes; single precision.
- [vDSP\\_vmaxmgD](#page-36-0) (page 37) Vector maximum magnitudes; double precision.
- [vDSP\\_vmin](#page-37-0) (page 38) Vector minima; single precision.
- [vDSP\\_vminD](#page-38-0) (page 39) Vector minima; double precision.
- [vDSP\\_vminmg](#page-39-0) (page 40) Vector minimum magnitudes; single precision.
- <span id="page-9-1"></span>[vDSP\\_vminmgD](#page-40-0) (page 41) Vector minimum magnitudes; double precision.

## **Computing Vector Distance**

[vDSP\\_vdist](#page-21-0) (page 22) Vector distance; single precision.

<span id="page-9-2"></span>[vDSP\\_vdistD](#page-22-0) (page 23) Vector distance; double precision.

## **Interpolating Between Two Vectors**

[vDSP\\_vintb](#page-29-1) (page 30) Vector linear interpolation between vectors; single precision.

[vDSP\\_vintbD](#page-30-0) (page 31) Vector linear interpolation between vectors; double precision. [vDSP\\_vqint](#page-56-0) (page 57) Vector quadratic interpolation; single precision. [vDSP\\_vqintD](#page-57-0) (page 58) Vector quadratic interpolation; double precision.

## <span id="page-10-0"></span>**Evaluating Vectors as Polynomials**

[vDSP\\_vpoly](#page-51-0) (page 52) Vector polynomial evaluation; single precision. [vDSP\\_vpolyD](#page-52-0) (page 53) Vector polynomial evaluation; double precision.

## <span id="page-10-1"></span>**Applying Pythagoras's Theorem to Vector Elements**

[vDSP\\_vpythg](#page-53-0) (page 54) Vector pythagoras; single precision. [vDSP\\_vpythgD](#page-54-0) (page 55) Vector pythagoras; double precision.

## <span id="page-10-2"></span>**Finding a Vector's Extrema**

<span id="page-10-3"></span>[vDSP\\_venvlp](#page-26-0) (page 27) Vector envelope; single precision. [vDSP\\_venvlpD](#page-28-0) (page 29) Vector envelope; double precision.

## **Swapping Elements Between Vectors**

<span id="page-10-4"></span>[vDSP\\_vswap](#page-64-2) (page 65) Vector swap; single precision. [vDSP\\_vswapD](#page-65-0) (page 66) Vector swap; double precision.

## **Merging Two Vectors**

[vDSP\\_vtmerg](#page-66-0) (page 67) Tapered merge of two vectors; single precision.

[vDSP\\_vtmergD](#page-67-0) (page 68) Tapered merge of two vectors; double precision.

## <span id="page-11-0"></span>**Computing Vector Spectra**

[vDSP\\_zaspec](#page-68-0) (page 69) Computes an accumulating autospectrum; single precision. [vDSP\\_zaspecD](#page-68-1) (page 69) Computes an accumulating autospectrum; double precision. [vDSP\\_zcspec](#page-70-0) (page 71) Accumulating cross-spectrum on two complex vectors; single precision. [vDSP\\_zcspecD](#page-71-0) (page 72) Accumulating cross-spectrum on two complex vectors; double precision.

## <span id="page-11-1"></span>**Computing the Coherence Function of Two Vectors**

[vDSP\\_zcoher](#page-69-0) (page 70) Coherence function of two signals; single precision. [vDSP\\_zcoherD](#page-69-1) (page 70) Coherence function of two signals; double precision.

## <span id="page-11-2"></span>**Computing the Transfer Function**

<span id="page-11-3"></span>[vDSP\\_ztrans](#page-77-0) (page 78) Transfer function; single precision. [vDSP\\_ztransD](#page-77-1) (page 78) Transfer function; double precision.

## **Doing Recursive Filtering on a Real Vector**

[vDSP\\_deq22](#page-11-5) (page 12) Difference equation, 2 poles, 2 zeros; single precision. [vDSP\\_deq22D](#page-12-0) (page 13) Difference equation, 2 poles, 2 zeros; double precision.

## <span id="page-11-5"></span><span id="page-11-4"></span>Functions

#### **vDSP\_deq22**

Difference equation, 2 poles, 2 zeros; single precision.

```
 void vDSP_deq22 (float * A,
 vDSP_Stride I,
 float * B,
 float * C,
 vDSP_Stride K,
 vDSP_Length N);
```
*A*

*I*

*B*

*C*

Single-precision real input vector; must have at least N+2 elements Stride for A 5 single-precision inputs, filter coefficients Single-precision real output vector; must have at least N+2 elements Stride for C

*N*

*K*

Number of new output elements to produce

#### **Discussion**

Performs two-pole two-zero recursive filtering on real input vector A. Since the computation is recursive, the first two elements in vector C must be initialized prior to calling vDSP\_deq22. vDSP\_deq22 creates N new values for vector C beginning with its third element and requires at least N+2 input values from vector A. This function can only be done out of place.

$$
C_{nk} = \sum_{p=0}^{2} A_{(n-p)i} B_p - \sum_{p=3}^{4} C_{(n-p+2)k} B_p \qquad n = \{2, N+1\}
$$

**Availability**

Available in Mac OS X v10.4 and later.

<span id="page-12-0"></span>**Declared In** vDSP.h

## **vDSP\_deq22D**

Difference equation, 2 poles, 2 zeros; double precision.

```
 void vDSP_deq22D (double * A,
 vDSP_Stride I,
 double * B,
 double * C,
 vDSP_Stride K,
 vDSP_Length N);
```
#### **Parameters**

*A*

Double-precision real input vector; must have at least N+2 elements

*I*

Stride for A

*B*

5 double-precision inputs, filter coefficients

*C*

Double-precision real output vector; must have at least N+2 elements

*K*

Stride for C

*N*

Number of new output elements to produce

#### **Discussion**

Performs two-pole two-zero recursive filtering on real input vector A. Since the computation is recursive, the first two elements in vector C must be initialized prior to calling vDSP\_deq22D. vDSP\_deq22D creates N new values for vector C beginning with its third element and requires at least N+2 input values from vector A. This function can only be done out of place.

$$
C_{nk} = \sum_{p=0}^{2} A_{(n-p)i} B_p - \sum_{p=3}^{4} C_{(n-p+2)k} B_p \qquad n = \{2, N+1\}
$$

**Availability**

Available in Mac OS X v10.4 and later.

#### **Declared In**

<span id="page-13-0"></span>vDSP.h

#### **vDSP\_vaam**

Vector add, add, and multiply; single precision.

```
 void vDSP_vaam (float * A,
 vDSP_Stride I,
 float * B,
 vDSP_Stride J,
 float * C,
 vDSP_Stride K,
 float * D,
 vDSP_Stride L,
 float * E,
 vDSP_Stride M,
 vDSP_Length N);
```
#### **Parameters**

*A* Single-precision real input vector *I* Stride for A *B* Single-precision real input vector

```
J
       Stride for B
C
       Single-precision real input vector
K
       Stride for C
D
       Single-precision real input vector
L
       Stride for D
E
       Single-precision real output vector
M
       Stride for E
N
       Count ; each vector must have at least N elements
```
**Discussion** This performs the operation

 $E_{nm} = (A_{ni} + B_{ni})(C_{nk} + D_{nl})$  $n = \{0, N-1\}$ 

Multiplies the sum of vectors A and B by the sum of vectors C and D. Results are stored in vector E.

#### **Availability**

Available in Mac OS X v10.4 and later.

#### <span id="page-14-0"></span>**Declared In**

vDSP.h

#### **vDSP\_vaamD**

Vector add, add, and multiply; double precision.

```
 void vDSP_vaamD (double * A,
 vDSP_Stride I,
 double * B,
 vDSP_Stride J,
 double * C,
 vDSP_Stride K,
 double * D,
 vDSP_Stride L,
 double * E,
 vDSP_Stride M,
 vDSP_Length N);
```
#### **Parameters**

*A*

Double-precision real input vector

```
I
       Stride for A
B
       Double-precision real input vector
J
       Stride for B
C
       Double-precision real input vector
K
       Stride for C
D
       Double-precision real input vector
L
       Stride for D
E
       Double-precision real output vector
M
       Stride for E
N
       Count ; each vector must have at least N elements
```
#### **Discussion**

This performs the operation

 $n = \{0, N-1\}$  $E_{nm} = (A_{ni} + B_{ni})(C_{nk} + D_{nl})$ 

Multiplies the sum of vectors A and B by the sum of vectors C and D. Results are stored in vector E.

#### **Availability**

Available in Mac OS X v10.4 and later.

#### <span id="page-15-0"></span>**Declared In**

vDSP.h

### **vDSP\_vadd**

Adds vector A to vector B and leaves the result in vector  $C$ ; single precision.

```
 void vDSP_vadd (const float input1[],
 vDSP_Stride stride1,
 const float input2[],
 vDSP_Stride stride2,
 float result[],
 vDSP_Stride strideResult,
 vDSP_Length size);
```
#### **Discussion**

This performs the operation

$$
C_{nK} = A_{nI} + B_{nJ} \qquad \quad n = \{0, N-1\}
$$

#### **Availability**

Available in Mac OS X v10.4 and later.

#### **Declared In**

<span id="page-16-0"></span>vDSP.h

#### **vDSP\_vaddD**

Adds vector A to vector B and leaves the result in vector  $C$ ; double precision.

```
 void vDSP_vaddD (const double input1[],
 vDSP_Stride stride1,
 const double input2[],
 vDSP_Stride stride2,
 double result[],
 vDSP_Stride strideResult,
 vDSP_Length size);
```
**Discussion** This performs the operation

 $C_{nK} = A_{nI} + B_{nJ}$  $n = \{0, N-1\}$ 

#### **Availability**

Available in Mac OS X v10.4 and later.

#### <span id="page-16-1"></span>**Declared In**

vDSP.h

### **vDSP\_vam**

Adds vectors A and B, multiplies the sum by vector C, and leaves the result in vector D; single precision.

```
 void vDSP_vam (const float input1[],
 vDSP_Stride stride1,
 const float input2[],
 vDSP_Stride stride2,
 const float input3[],
 vDSP_Stride stride3,
 float result[],
 vDSP_Stride strideResult,
 vDSP_Length size);
```
## **Discussion**

This performs the operation

$$
D_{nL} = (A_{nI} + B_{nI}) C_{nK} \qquad \text{n = \{0, N-1\}}
$$

**Availability**

Available in Mac OS X v10.4 and later.

**Declared In** vDSP.h

#### <span id="page-17-0"></span>**vDSP\_vamD**

Adds vectors A and B, multiplies the sum by vector  $C$ , and leaves the result in vector  $D$ ; double precision.

```
 void vDSP_vamD (const double input1[],
 vDSP_Stride stride1,
 const double input2[],
 vDSP_Stride stride2,
 const double input3[],
 vDSP_Stride stride3,
 double result[],
 vDSP_Stride strideResult,
 vDSP_Length size);
```
#### **Discussion**

This performs the operation

 $D_{nL} = (A_{nI} + B_{nI}) C_{nK}$  $n = \{0, N-1\}$ 

```
Availability
```
Available in Mac OS X v10.4 and later.

#### <span id="page-17-1"></span>**Declared In**

vDSP.h

#### **vDSP\_vasbm**

Vector add, subtract, and multiply; single precision.

```
 void vDSP_vasbm (float * A,
 vDSP_Stride I,
 float * B,
 vDSP_Stride J,
 float * C,
 vDSP_Stride K,
 float * D,
 vDSP_Stride L,
float * E,
 vDSP_Stride M,
 vDSP_Length N);
```
#### **Parameters**

*A* Single-precision real input vector *I*

Stride for A

```
B
       Single-precision real input vector
J
       Stride for B
C
       Single-precision real input vector
K
       Stride for C
D
       Single-precision real input vector
L
       Stride for D
E
       Single-precision real output vector
M
       Stride for E
N
```
Count ; each vector must have at least N elements

#### **Discussion**

This performs the operation

 $E_{nM} = (A_{nI} + B_{nJ})(C_{nK} - D_{nL})$ ,  $n = \{0, N-1\}$ 

Multiplies the sum of vectors A and B by the result of subtracting vector D from vector C. Results are stored in vector E.

#### **Availability**

Available in Mac OS X v10.4 and later.

#### <span id="page-18-0"></span>**Declared In**

vDSP.h

#### **vDSP\_vasbmD**

Vector add, subtract, and multiply; double precision.

```
 void vDSP_vasbmD (double * A,
 vDSP_Stride I,
 double * B,
 vDSP_Stride J,
 double * C,
 vDSP_Stride K,
 double * D,
 vDSP_Stride L,
 double * E,
 vDSP_Stride M,
 vDSP_Length N);
```

```
A
       Double-precision real input vector
I
       Stride for A
B
       Double-precision real input vector
J
       Stride for B
C
       Double-precision real input vector
K
       Stride for C
D
       Double-precision real input vector
L
       Stride for D
E
       Double-precision real output vector
M
       Stride for E
N
       Count ; each vector must have at least N elements
```
#### **Discussion**

This performs the operation

 $n = \{0, N-1\}$  $E_{nM} = (A_{nI} + B_{nJ})(C_{nK} - D_{nL})$ ,

Multiplies the sum of vectors A and B by the result of subtracting vector D from vector C. Results are stored in vector E.

#### **Availability**

Available in Mac OS X v10.4 and later.

#### **Declared In**

vDSP.h

### <span id="page-20-0"></span>**vDSP\_vasm**

Vector add and scalar multiply; single precision.

```
 void vDSP_vasm (float * A,
 vDSP_Stride I,
 float * B,
 vDSP_Stride J,
 float * C,
 float * D,
 vDSP_Stride L,
 vDSP_Length N);
```
#### **Parameters**

```
A
       Single-precision real input vector
I
       Stride for A
B
       Single-precision real input vector
J
       Stride for B
C
       Single-precision real input scalar
D
       Single-precision real output vector
L
       Stride for D
N
       Count ; each vector must have at least N elements
```
**Discussion** This performs the operation

 $D_{nM} = (A_{nI} + B_{nI}) c$ ,  $n = \{0, N-1\}$ 

Multiplies the sum of vectors A and B by scalar C. Results are stored in vector D.

#### **Availability** Available in Mac OS X v10.4 and later.

<span id="page-20-1"></span>**Declared In** vDSP.h

## **vDSP\_vasmD**

Vector add and scalar multiply; double precision.

```
 void vDSP_vasmD (double * A,
 vDSP_Stride I,
 double * B,
 vDSP_Stride J,
 double * C,
 double * D,
 vDSP_Stride L,
 vDSP_Length N);
```
*A*

```
Double-precision real input vector
I
       Stride for A
B
       Double-precision real input vector
J
       Stride for B
C
       Double-precision real input scalar
D
       Double-precision real output vector
L
       Stride for D
N
       Count ; each vector must have at least N elements
```
**Discussion**

This performs the operation

```
D_{nM} = (A_{nI} + B_{nJ}) c , \qquad \text{n} = \{0, \text{N-1}\}
```
Multiplies the sum of vectors A and B by scalar C. Results are stored in vector D.

#### **Availability**

Available in Mac OS X v10.4 and later.

#### <span id="page-21-0"></span>**Declared In**

vDSP.h

#### **vDSP\_vdist**

Vector distance; single precision.

```
 void vDSP_vdist (float * A,
 vDSP_Stride I,
 float * B,
 vDSP_Stride J,
 float * C,
 vDSP_Stride K,
 vDSP_Length N);
```

```
A
       Single-precision real input vector
I
       Stride for A
B
       Single-precision real input vector
J
       Stride for B
C
       Single-precision real output vector
K
       Stride for C
N
       Count
```
**Discussion** Performs the operation

$$
C_{nk} = \sqrt{A_{ni}^2 + B_{nj}^2}
$$
 n = {0, N-1}

Computes the square root of the sum of the squares of corresponding elements of vectors A and B, and stores the result in the corresponding element of vector C.

#### **Availability**

Available in Mac OS X v10.4 and later.

#### <span id="page-22-0"></span>**Declared In**

vDSP.h

#### **vDSP\_vdistD**

Vector distance; double precision.

```
 void vDSP_vdistD (double * A,
 vDSP_Stride I,
 double * B,
 vDSP_Stride J,
 double * C,
 vDSP_Stride K,
 vDSP_Length N);
```

```
A
       Double-precision real input vector
I
       Stride for A
B
       Double-precision real input vector
J
       Stride for B
C
       Double-precision real output vector
K
       Stride for C
N
```
Count

**Discussion** Performs the operation

$$
C_{nk} = \sqrt{A_{ni}^2 + B_{nj}^2}
$$
 n = {0, N-1}

Computes the square root of the sum of the squares of corresponding elements of vectors A and B, and stores the result in the corresponding element of vector C.

#### **Availability**

Available in Mac OS X v10.4 and later.

#### <span id="page-23-0"></span>**Declared In**

vDSP.h

#### **vDSP\_vdiv**

Vector divide; single precision.

```
 void vDSP_vdiv (float * A,
 vDSP_Stride I,
 float * B,
 vDSP_Stride J,
 float * C,
 vDSP_Stride K,
 vDSP_Length N);
```

```
Single-precision real input vector
Stride for A
```
*B*

*A*

*I*

Single-precision real input vector

*J*

Stride for B

Stride for C

*C*

Single-precision real output vector

*K*

*N*

Count

**Discussion** Performs the operation

$$
C_{nK} = \frac{A_{nI}}{B_{nI}} \qquad n = \{0, N-1\}
$$

Divides elements of vector A by corresponding elements of vector B, and stores the results in corresponding elements of vector C.

#### **Availability**

Available in Mac OS X v10.4 and later.

#### <span id="page-24-0"></span>**Declared In**

vDSP.h

#### **vDSP\_vdivD**

Vector divide; double precision.

```
 void vDSP_vdivD (double * A,
 vDSP_Stride I,
 double * B,
 vDSP_Stride J,
 double * C,
 vDSP_Stride K,
 vDSP_Length N);
```
Double-precision real input vector

Stride for A

*B*

*A*

*I*

Double-precision real input vector

*J*

Stride for B

Stride for C

*C*

Double-precision real output vector

*K*

*N*

Count

**Discussion** Performs the operation

$$
C_{nK} = \frac{A_{nI}}{B_{nJ}} \qquad n = \{0, N-1\}
$$

Divides elements of vector A by corresponding elements of vector B, and stores the results in corresponding elements of vector C.

#### **Availability**

Available in Mac OS X v10.4 and later.

#### <span id="page-25-0"></span>**Declared In**

vDSP.h

#### **vDSP\_vdivi**

Vector divide; integer.

```
 void vDSP_vdivi (int * A,
 vDSP_Stride I,
 int * B,
 vDSP_Stride J,
 int * C,
 vDSP_Stride K,
 vDSP_Length N);
```

```
A
       Integer input vector
I
       Stride for A
B
       Integer input vector
J
       Stride for B
C
       Integer output vector
K
       Stride for C
```
*N*

Count

**Discussion** Performs the operation

$$
C_{nK} = \frac{A_{nI}}{B_{nI}} \qquad n = \{0, N-1\}
$$

Divides elements of vector A by corresponding elements of vector B, and stores the results in corresponding elements of vector C.

#### **Availability**

Available in Mac OS X v10.4 and later.

#### <span id="page-26-0"></span>**Declared In**

vDSP.h

#### **vDSP\_venvlp**

Vector envelope; single precision.

```
 void vDSP_venvlp (float * A,
 vDSP_Stride I,
 float * B,
 vDSP_Stride J,
 float * C,
 vDSP_Stride K,
 float * D,
 vDSP_Stride L,
 vDSP_Length N);
```
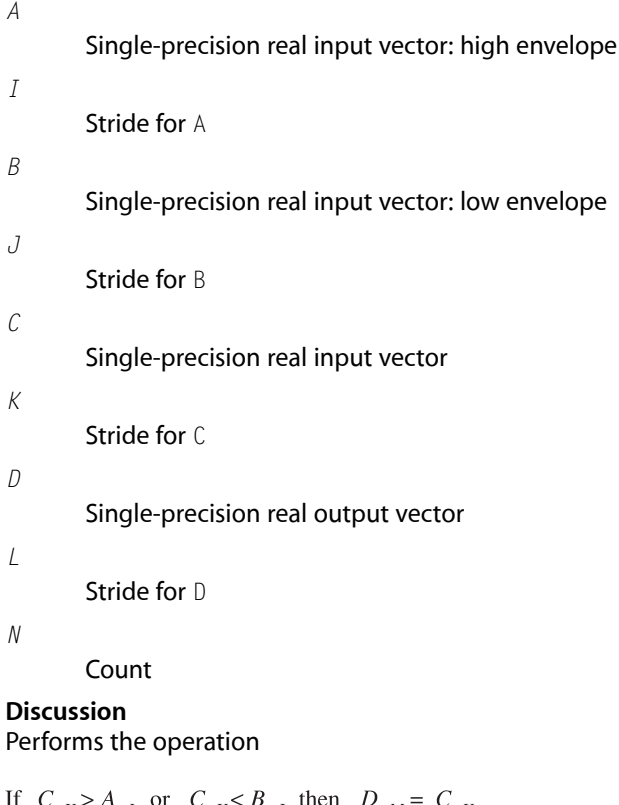

 $nK$  $n_I$  $nK$  $nJ$  $n_M$  $nK$ else  $D_{nM} = 0.0$  $n = \{0, N-1\}$ 

Finds the extrema of vector C. For each element of C, the corresponding element of A provides an upper-threshold value, and the corresponding element of B provides a lower-threshold value. If the value of an element of C falls outside the range defined by these thresholds, it is copied to the corresponding element of vector D. If its value is within the range, the corresponding element of vector D is set to zero.

#### **Availability**

Available in Mac OS X v10.4 and later.

**Declared In**

### <span id="page-28-0"></span>**vDSP\_venvlpD**

#### Vector envelope; double precision.

```
 void vDSP_venvlpD (double * A,
 vDSP_Stride I,
 double * B,
 vDSP_Stride J,
 double * C,
 vDSP_Stride K,
 double * D,
 vDSP_Stride L,
 vDSP_Length N);
```
#### **Parameters**

```
A
       Double-precision real input vector: high envelope
I
       Stride for A
B
       Double-precision real input vector: low envelope
J
       Stride for B
C
       Double-precision real input vector
K
       Stride for C
D
       Double-precision real output vector
L
       Stride for D
N
       Count
Discussion
Performs the operation
```

```
If C_{nK} > A_{nI} or C_{nK} < B_{nJ} then D_{nM} = C_{nK}else D_{nM} = 0.0  n = \{0, N-1\}
```
Finds the extrema of vector C. For each element of C, the corresponding element of A provides an upper-threshold value, and the corresponding element of B provides a lower-threshold value. If the value of an element of C falls outside the range defined by these thresholds, it is copied to the corresponding element of vector D. If its value is within the range, the corresponding element of vector D is set to zero.

#### **Availability**

Available in Mac OS X v10.4 and later.

#### **Declared In**

vDSP.h

#### <span id="page-29-0"></span>**vDSP\_veqvi**

#### Vector equivalence, 32-bit logical.

```
 void vDSP_veqvi (int * A,
 vDSP_Stride I,
 int * B,
 vDSP_Stride J,
 int * C,
 vDSP_Stride K,
 vDSP_Length N);
```
#### **Parameters**

*A* Integer input vector *I* Stride for A *B* Integer input vector *J* Stride for B *C* Integer output vector *K* Stride for C *N* Count **Discussion**

Performs the operation

 $C_{nk} = A_{ni} \cdot XNOR \cdot B_{ni}$  $n = \{0, N-1\}$ 

Outputs the bitwise logical equivalence, exclusive NOR, of the integers of vectors A and B. For each pair of input values, bits in each position are compared. A bit in the output value is set if both input bits are set, or both are clear; otherwise it is cleared.

#### **Availability**

Available in Mac OS X v10.4 and later.

#### <span id="page-29-1"></span>**Declared In**

vDSP.h

#### **vDSP\_vintb**

Vector linear interpolation between vectors; single precision.

```
 void vDSP_vintb (float * A,
 vDSP_Stride I,
 float * B,
 vDSP_Stride J,
 float * C,
 float * D,
 vDSP_Stride L,
 vDSP_Length N);
```

```
A
       Single-precision real input vector
I
       Stride for A
B
       Single-precision real input vector
J
       Stride for B
C
       Single-precision real input scalar: interpolation constant
D
       Single-precision real output vector
L
       Stride for D
N
       Count
Discussion
Performs the operation
                              n = \{0, N-1\}D_{nK} = A_{nI} + C[B_{nI} - A_{nI}]
```
Creates vector D by interpolating between vectors A and B.

#### **Availability**

Available in Mac OS X v10.4 and later.

#### <span id="page-30-0"></span>**Declared In**

vDSP.h

### **vDSP\_vintbD**

Vector linear interpolation between vectors; double precision.

```
 void vDSP_vintbD (double * A,
 vDSP_Stride I,
 double * B,
 vDSP_Stride J,
 double * C,
 double * D,
 vDSP_Stride L,
 vDSP_Length N);
```

```
A
       Double-precision real input vector
I
       Stride for A
B
       Double-precision real input vector
J
       Stride for B
C
       Double-precision real input scalar: interpolation constant
D
       Double-precision real output vector
L
       Stride for D
N
       Count
Discussion
Performs the operation
```

```
n = \{0, N-1\}D_{nK} = A_{nI} + C[B_{nI} - A_{nI}]
```
Creates vector D by interpolating between vectors A and B.

#### **Availability**

Available in Mac OS X v10.4 and later.

#### <span id="page-31-0"></span>**Declared In**

vDSP.h

#### **vDSP\_vma**

Vector multiply and add; single precision.

```
 void vDSP_vma (float * A,
 vDSP_Stride I,
 float * B,
 vDSP_Stride J,
 float * C,
 vDSP_Stride K,
 float * D,
 vDSP_Stride L,
 vDSP_Length N);
```

```
A
       Single-precision real input vector
I
       Stride for A
B
       Single-precision real input vector
J
       Stride for B
C
       Single-precision real input vector
K
       Stride for C
D
       Single-precision real output vector
L
       Stride for D
N
       Count
```
**Discussion** This performs the operation

 $D_{nM} = A_{nI} \cdot B_{nJ} + C_{nK}$   $n = \{0, N-1\}$ 

Multiplies corresponding elements of vectors A and B, add the corresponding elements of vector C, and stores the results in vector D.

## **Availability**

<span id="page-32-0"></span>Available in Mac OS X v10.4 and later.

**Declared In** vDSP.h

#### **vDSP\_vmaD**

Vector multiply and add; double precision.

```
 void vDSP_vmaD (double * A,
 vDSP_Stride I,
 double * B,
 vDSP_Stride J,
 double * C,
 vDSP_Stride K,
 double * D,
 vDSP_Stride L,
 vDSP_Length N);
```

```
A
       Double-precision real input vector
I
       Stride for A
B
       Double-precision real input vector
J
       Stride for B
C
       Double-precision real input vector
K
       Stride for C
D
       Double-precision real output vector
L
       Stride for D
N
       Count
```
**Discussion** This performs the operation

 $D_{nM} = A_{nI} \cdot B_{nJ} + C_{nK}$   $n = \{0, N-1\}$ 

Multiplies corresponding elements of vectors A and B, add the corresponding elements of vector C, and stores the results in vector D.

#### **Availability**

<span id="page-33-0"></span>Available in Mac OS X v10.4 and later.

**Declared In** vDSP.h

#### **vDSP\_vmax**

Vector maxima; single precision.

```
 void vDSP_vmax (float * A,
 vDSP_Stride I,
 float * B,
 vDSP_Stride J,
 float * C,
 vDSP_Stride K,
 vDSP_Length N);
```

```
A
       Single-precision real input vector
I
       Stride for A
B
       Single-precision real input vector
J
       Stride for B
C
       Single-precision real output vector
K
       Stride for C
N
       Count
Discussion
```
This performs the operation

 $A_{nI} \geq B_{nJ}$  then  $C_{nK} = A_{nI}$  else  $C_{nK} = B_{nJ}$  n = {0, N-1}  $If$ 

Each element of output vector C is the greater of the corresponding values from input vectors A and B.

#### **Availability**

Available in Mac OS X v10.4 and later.

<span id="page-34-0"></span>**Declared In** vDSP.h

#### **vDSP\_vmaxD**

Vector maxima; double precision.

```
 void vDSP_vmaxD (double * A,
 vDSP_Stride I,
 double * B,
 vDSP_Stride J,
 double * C,
 vDSP_Stride K,
 vDSP_Length N);
```

```
A
       Double-precision real input vector
I
       Stride for A
B
       Double-precision real input vector
J
       Stride for B
C
       Double-precision real output vector
K
       Stride for C
N
       Count
Discussion
```
This performs the operation

then  $C_{nK} = A_{nI}$  else  $C_{nK} = B_{nJ}$   $n = \{0, N-1\}$  $If$  $A_{nI} \geq B_{nJ}$ 

Each element of output vector C is the greater of the corresponding values from input vectors A and B.

#### **Availability**

Available in Mac OS X v10.4 and later.

<span id="page-35-0"></span>**Declared In** vDSP.h

#### **vDSP\_vmaxmg**

Vector maximum magnitudes; single precision.
```
 void vDSP_vmaxmg (float * A,
 vDSP_Stride I,
 float * B,
 vDSP_Stride J,
 float * C,
 vDSP_Stride K,
 vDSP_Length N);
```

```
A
       Single-precision real input vector
I
       Stride for A
B
       Single-precision real input vector
J
       Stride for B
C
       Single-precision real output vector
K
       Stride for C
N
       Count
```
**Discussion**

This performs the operation

 $|A_{nI}| \ge |B_{nJ}|$  then  $C_{nK} = |A_{nI}|$  else  $C_{nK} = |B_{nJ}|$   $n = \{0, N-1\}$ 

Each element of output vector C is the larger of the magnitudes of corresponding values from input vectors A and B.

#### **Availability**

Available in Mac OS X v10.4 and later.

# **Declared In**

vDSP.h

# **vDSP\_vmaxmgD**

Vector maximum magnitudes; double precision.

```
 void vDSP_vmaxmgD (double * A,
 vDSP_Stride I,
 double * B,
 vDSP_Stride J,
 double * C,
 vDSP_Stride K,
 vDSP_Length N);
```

```
A
       Double-precision real input vector
I
       Stride for A
B
       Double-precision real input vector
J
       Stride for B
C
       Double-precision real output vector
K
       Stride for C
N
       Count
```
**Discussion**

This performs the operation

 $|A_{nI}| \ge |B_{nJ}|$  then  $C_{nK} = |A_{nI}|$  else  $C_{nK} = |B_{nJ}|$   $n = \{0, N-1\}$  $\mathbf{If}% =\mathbf{1}_{\mathbf{1}_{\mathbf{1}}\in\mathcal{A}}\left( \mathbf{1}_{\mathbf{1}_{\mathbf{1}}\in\mathcal{A}}\right)$ 

Each element of output vector C is the larger of the magnitudes of corresponding values from input vectors A and B.

### **Availability**

Available in Mac OS X v10.4 and later.

### **Declared In**

vDSP.h

# **vDSP\_vmin**

Vector minima; single precision.

```
 void vDSP_vmin (float * A,
 vDSP_Stride I,
 float * B,
 vDSP_Stride J,
 float * C,
 vDSP_Stride K,
 vDSP_Length N);
```

```
A
       Single-precision real input vector
I
       Stride for A
B
       Single-precision real input vector
J
       Stride for B
C
       Single-precision real output vector
K
       Stride for C
N
       Count
Discussion
This performs the operation
```
 $A_{nI} \leq B_{nJ}$  then  $C_{nK} = A_{nI}$  else  $C_{nK} = B_{nJ}$   $n = \{0, N-1\}$  $_{\rm If}$ 

Each element of output vector C is the lesser of the corresponding values from input vectors A and B.

#### **Availability**

Available in Mac OS X v10.4 and later.

**Declared In** vDSP.h

# **vDSP\_vminD**

Vector minima; double precision.

```
 void vDSP_vminD (double * A,
 vDSP_Stride I,
 double * B,
 vDSP_Stride J,
 double * C,
 vDSP_Stride K,
 vDSP_Length N);
```

```
A
       Double-precision real input vector
I
       Stride for A
B
       Double-precision real input vector
J
       Stride for B
C
       Double-precision real output vector
K
       Stride for C
N
       Count
Discussion
```
This performs the operation

 $A_{nI} \leq B_{nJ}$  then  $C_{nK} = A_{nI}$  else  $C_{nK} = B_{nJ}$   $n = \{0, N-1\}$  $_{\rm If}$ 

Each element of output vector  $C$  is the lesser of the corresponding values from input vectors A and B.

#### **Availability**

Available in Mac OS X v10.4 and later.

**Declared In** vDSP.h

### **vDSP\_vminmg**

Vector minimum magnitudes; single precision.

```
 void vDSP_vmin (float * A,
 vDSP_Stride I,
 float * B,
 vDSP_Stride J,
 float * C,
 vDSP_Stride K,
 vDSP_Length N);
```

```
A
       Single-precision real input vector
I
       Stride for A
B
       Single-precision real input vector
J
       Stride for B
C
       Single-precision real output vector
K
       Stride for C
N
       Count
```
**Discussion** This performs the operation

 $|A_{nI}| \leq |B_{nI}|$  then  $C_{nK} = |A_{nI}|$  else  $C_{nK} = |B_{nI}|$   $n = \{0, N-1\}$  $\mathbf{If}% =\mathbf{1}_{\mathbf{1}_{\mathbf{1}}\in\mathcal{A}}\left( \mathbf{1}_{\mathbf{1}_{\mathbf{1}}\in\mathcal{A}}\right)$ 

Each element of output vector C is the smaller of the magnitudes of corresponding values from input vectors A and B.

#### **Availability**

Available in Mac OS X v10.4 and later.

### **Declared In**

vDSP.h

# **vDSP\_vminmgD**

Vector minimum magnitudes; double precision.

```
 void vDSP_vminD (double * A,
 vDSP_Stride I,
 double * B,
 vDSP_Stride J,
 double * C,
 vDSP_Stride K,
 vDSP_Length N);
```

```
A
       Double-precision real input vector
I
       Stride for A
B
       Double-precision real input vector
J
       Stride for B
C
       Double-precision real output vector
K
       Stride for C
N
       Count
```
**Discussion**

This performs the operation

 $|A_{nI}| \leq |B_{nI}|$  then  $C_{nK} = |A_{nI}|$  else  $C_{nK} = |B_{nI}|$   $n = \{0, N-1\}$  $\mathop{\rm If}$ 

Each element of output vector C is the smaller of the magnitudes of corresponding values from input vectors A and B.

#### **Availability**

Available in Mac OS X v10.4 and later.

### **Declared In**

vDSP.h

# **vDSP\_vmma**

Vector multiply, multiply, and add; single precision.

```
 void vDSP_vmma (float * A,
 vDSP_Stride I,
 float * B,
 vDSP_Stride J,
 float * C,
 vDSP_Stride K,
 float * D,
 vDSP_Stride L,
 float * E,
 vDSP_Stride M,
 vDSP_Length N);
```

```
A
       Single-precision real input vector
I
       Stride for A
B
       Single-precision real input vector
J
       Stride for B
C
       Single-precision real input vector
K
       Stride for C
D
       Single-precision real input vector
L
       Stride for D
E
       Single-precision real output vector
M
       Stride for E
N
       Count
Discussion
```
This performs the operation

 $E_{nM} = A_{nI} \cdot B_{nJ} + C_{nK} \cdot D_{nL}$   $n = \{0, N-1\}$ 

Corresponding elements of A and B are multiplied, corresponding values of C and D are multiplied, and these products are added together and stored in E.

### **Availability**

Available in Mac OS X v10.4 and later.

### **Declared In**

vDSP.h

# **vDSP\_vmmaD**

Vector multiply, multiply, and add; double precision.

```
 void vDSP_vmmaD (double * A,
 vDSP_Stride I,
 double * B,
 vDSP_Stride J,
 double * C,
 vDSP_Stride K,
 double * D,
 vDSP_Stride L,
 double * E,
 vDSP_Stride M,
 vDSP_Length N);
```
# **Parameters**

```
A
       Double-precision real input vector
I
       Stride for A
B
       Double-precision real input vector
J
       Stride for B
C
       Double-precision real input vector
K
       Stride for C
D
       Double-precision real input vector
L
       Stride for D
E
       Double-precision real output vector
M
       Stride for E
N
       Count
Discussion
```
This performs the operation

 $E_{nM} = A_{nI} \cdot B_{nJ} + C_{nK} \cdot D_{nL}$   $n = \{0, N-1\}$ 

Corresponding elements of A and B are multiplied, corresponding values of C and D are multiplied, and these products are added together and stored in E.

**Availability** Available in Mac OS X v10.4 and later. **Declared In**

vDSP.h

# **vDSP\_vmmsb**

Vector multiply, multiply, and subtract; single precision.

```
 void vDSP_vmmsb (float * A,
 vDSP_Stride I,
 float * B,
 vDSP_Stride J,
 float * C,
 vDSP_Stride K,
 float * D,
 vDSP_Stride L,
 float * E,
 vDSP_Stride M,
 vDSP_Length N);
```
# **Parameters**

```
A
       Single-precision real input vector
I
       Stride for A
B
       Single-precision real input vector
J
       Stride for B
C
       Single-precision real input vector
K
       Stride for C
D
       Single-precision real input vector
L
       Stride for D
E
       Single-precision real output vector
M
       Stride for E
N
       Count
Discussion
```
This performs the operation

 $E_{nM} = A_{nI} B_{nJ} - C_{nK} D_{nL}$  $n = \{0, N-1\}$  Corresponding elements of A and B are multiplied, corresponding values of  $C$  and  $D$  are multiplied, and the second product is subtracted from the first. The result is stored in E.

#### **Availability**

Available in Mac OS X v10.4 and later.

#### **Declared In**

vDSP.h

# **vDSP\_vmmsbD**

Vector multiply, multiply, and subtract; double precision.

```
 void vDSP_vmmsbD (double * A,
 vDSP_Stride I,
 double * B,
 vDSP_Stride J,
 double * C,
 vDSP_Stride K,
 double * D,
 vDSP_Stride L,
 double * E,
 vDSP_Stride M,
 vDSP_Length N);
```
# **Parameters**

```
A
       Double-precision real input vector
I
       Stride for A
B
       Double-precision real input vector
J
       Stride for B
C
       Double-precision real input vector
K
       Stride for C
D
       Double-precision real input vector
L
       Stride for D
E
       Double-precision real output vector
M
       Stride for E
N
       Count
```
### **Discussion**

This performs the operation

$$
E_{nM} = A_{nI} B_{nJ} - C_{nK} D_{nL} \qquad \text{n} = \{0, N-1\}
$$

Corresponding elements of A and B are multiplied, corresponding values of  $C$  and  $D$  are multiplied, and the second product is subtracted from the first. The result is stored in E.

#### **Availability**

Available in Mac OS X v10.4 and later.

# **Declared In**

vDSP.h

# **vDSP\_vmsa**

Vector multiply and scalar add; single precision.

```
 void vDSP_vmsa (float * A,
 vDSP_Stride I,
 float * B,
 vDSP_Stride J,
 float * C,
 float * D,
 vDSP_Stride L,
 vDSP_Length N);
```
### **Parameters**

```
A
       Single-precision real input vector
I
       Stride for A
B
       Single-precision real input vector
J
       Stride for B
C
       Single-precision real input scalar
D
       Single-precision real output vector
L
       Stride for D
N
       Count
Discussion
This performs the operation
D_{nK} = A_{nI} \cdot B_{nJ} + C  n = \{0, N-1\}
```
Corresponding elements of A and B are multiplied and the scalar C is added. The result is stored in D.

#### **Availability**

Available in Mac OS X v10.4 and later.

#### **Declared In**

vDSP.h

### **vDSP\_vmsaD**

Vector multiply and scalar add; double precision.

```
void vDSP vmsaD (double * A,
 vDSP_Stride I,
 double * B,
 vDSP_Stride J,
 double * C,
 double * D,
 vDSP_Stride L,
 vDSP_Length N);
```
#### **Parameters**

```
A
       Double-precision real input vector
I
       Stride for A
B
       Double-precision real input vector
J
       Stride for B
C
       Double-precision real input scalar
D
       Double-precision real output vector
L
       Stride for D
N
       Count
Discussion
This performs the operation
```
 $n = \{0, N-1\}$  $D_{nK} = A_{nI} \cdot B_{nJ} + C$ 

Corresponding elements of A and B are multiplied and the scalar C is added. The result is stored in D.

#### **Availability**

Available in Mac OS X v10.4 and later.

# **Declared In**

vDSP.h

# **vDSP\_vmsb**

Vector multiply and subtract, single precision.

```
 void vDSP_vmsb (float * A,
 vDSP_Stride I,
 float * B,
 vDSP_Stride J,
 float * C,
 vDSP_Stride K,
 float * D,
 vDSP_Stride L,
 vDSP_Length N);
```
### **Parameters**

```
A
       Single-precision real input vector
I
       Stride for A
B
       Single-precision real input vector
J
       Stride for B
C
       Single-precision real input vector
K
       Stride for C
D
       Single-precision real output vector
L
       Stride for D
N
       Count
```
**Discussion** This performs the operation

 $D_{nM} = A_{nI} \cdot B_{nJ} - C_{nK} \qquad \text{n = \{0, N-1\}}$ 

Corresponding elements of A and B are multiplied and the corresponding value of C is subtracted. The result is stored in D.

# **Availability**

Available in Mac OS X v10.4 and later.

**Declared In** vDSP.h

# **vDSP\_vmsbD**

Vector multiply and subtract; double precision.

```
 void vDSP_vmsbD (double * A,
 vDSP_Stride I,
 double * B,
 vDSP_Stride J,
 double * C,
 vDSP_Stride K,
 double * D,
 vDSP_Stride L,
 vDSP_Length N);
```
### **Parameters**

```
A
       Double-precision real input vector
I
       Stride for A
B
       Double-precision real input vector
J
       Stride for B
C
       Double-precision real input vector
K
       Stride for C
D
       Double-precision real output vector
L
       Stride for D
N
       Count
```
**Discussion** This performs the operation

 $D_{nM} = A_{nI} \cdot B_{nJ} - C_{nK} \qquad \text{n = \{0, N-1\}}$ 

Corresponding elements of A and B are multiplied and the corresponding value of C is subtracted. The result is stored in D.

#### **Availability** Available in Mac OS X v10.4 and later.

**Declared In** vDSP.h

# **vDSP\_vmul**

Multiplies vector A by vector B and leaves the result in vector C; single precision.

```
 void vDSP_vmul (const float A[],
 vDSP_Stride I,
 const float B[],
 vDSP_Stride J,
 float C[],
 vDSP_Stride K,
 vDSP_Length N);
```
# **Parameters**

*A* Input vector *I* Address stride for A *B* Input vector *J* Address stride for B *C* Output vector *K* Address stride for C *N* Complex output count **Discussion**

This performs the operation

 $n = \{0, N-1\}$  $C_{nK} = A_{nl} \cdot B_{nJ}$ 

#### **Availability**

Available in Mac OS X v10.4 and later.

#### **Declared In**

vDSP.h

### **vDSP\_vmulD**

Multiplies vector A by vector B and leaves the result in vector C; double precision.

```
 void vDSP_vmulD (const double A[],
 vDSP_Stride I,
 const double B[],
 vDSP_Stride J,
 double C[],
 vDSP_Stride K,
 vDSP_Length N);
```
*A* Input vector *I* Address stride for A *B* Input vector *J* Address stride for B *C* Output vector *K* Address stride for C *N* Complex output count **Discussion** This performs the operation

 $C_{nK} = A_{nI} \cdot B_{nJ}$  $n = \{0, N-1\}$ 

#### **Availability**

Available in Mac OS X v10.4 and later.

#### **Declared In**

vDSP.h

# **vDSP\_vpoly**

Vector polynomial evaluation; single precision.

```
 void vDSP_vpoly (float * A,
 vDSP_Stride I,
 float * B,
 vDSP_Stride J,
 float * C,
 vDSP_Stride K,
 vDSP_Length N,
 vDSP_Length P);
```
#### **Parameters**

*A*

Single-precision real input vector: coefficients

```
I
       Stride for A
B
       Single-precision real input vector: variable values
J
       Stride for B
C
       Single-precision real output vector
K
       Stride for C
N
       Count
P
       Degree of polynomial
```
**Discussion** Performs the operation

$$
C_{nK} = \sum_{p=0}^{P} A_{pI} \cdot B_{nJ}^{P-p} \qquad n = \{0, N-1\}
$$

Evaluates polynomials using vector B as independent variables and vector A as coefficients. A polynomial of degree p requires p+1 coefficients, so vector A should contain P+1 values.

#### **Availability**

Available in Mac OS X v10.4 and later.

#### **Declared In**

vDSP.h

# **vDSP\_vpolyD**

Vector polynomial evaluation; double precision.

```
 void vDSP_vpolyD (double * A,
 vDSP_Stride I,
 double * B,
 vDSP_Stride J,
 double * C,
 vDSP_Stride K,
 vDSP_Length N,
 vDSP_Length P);
```
### **Parameters**

*A*

Double-precision real input vector: coefficients

*I*

Stride for A

*B* Double-precision real input vector: variable values

Stride for B

*C*

*J*

Double-precision real output vector

*K*

Stride for C

*N*

Count

*P*

Degree of polynomial

**Discussion** Performs the operation

$$
C_{nK} = \sum_{p=0}^{P} A_{pI} \cdot B_{nJ}^{P-p} \qquad n = \{0, N-1\}
$$

Evaluates polynomials using vector B as independent variables and vector A as coefficients. A polynomial of degree p requires p+1 coefficients, so vector A should contain P+1 values.

# **Availability**

Available in Mac OS X v10.4 and later.

# **Declared In**

vDSP.h

# **vDSP\_vpythg**

Vector pythagoras; single precision.

```
 void vDSP_vpythg (float * A,
 vDSP_Stride I,
 float * B,
 vDSP_Stride J,
 float * C,
 vDSP_Stride K,
 float * D,
 vDSP_Stride L,
 float * E,
 vDSP_Stride M,
 vDSP_Length N);
```
# **Parameters**

*A*

Single-precision real input vector

*I*

Stride for A

```
B
       Single-precision real input vector
J
       Stride for B
C
       Single-precision real input vector
K
       Stride for C
D
       Single-precision real input vector
L
       Stride for D
E
       Single-precision real output vector
M
       Stride for E
N
       Count
```
**Discussion** Performs the operation

$$
E_{nM} = \sqrt{(A_{nI} - C_{nK})^2 + (B_{nJ} - D_{nL})^2}
$$
 n = {0, N-1}

Subtracts vector C from A and squares the differences, subtracts vector D from B and squares the differences, adds the two sets of squared differences, and then writes the square roots of the sums to vector E.

#### **Availability**

Available in Mac OS X v10.4 and later.

# **Declared In**

vDSP.h

# **vDSP\_vpythgD**

Vector pythagoras; double precision.

```
 void vDSP_vpythgD (double * A,
 vDSP_Stride I,
 double * B,
 vDSP_Stride J,
 double * C,
 vDSP_Stride K,
 double * D,
 vDSP_Stride L,
 double * E,
 vDSP_Stride M,
 vDSP_Length N);
```

```
A
       Double-precision real input vector
I
       Stride for A
B
       Double-precision real input vector
J
       Stride for B
C
       Double-precision real input vector
K
       Stride for C
D
       Double-precision real input vector
L
       Stride for D
E
       Double-precision real output vector
M
       Stride for E
N
       Count
Discussion
Performs the operation
```
 $E_{nM} = \sqrt{(A_{nI} - C_{nK})^2 + (B_{nJ} - D_{nL})^2}$   $n = \{0, N-1\}$ 

Subtracts vector  $C$  from A and squares the differences, subtracts vector  $D$  from B and squares the differences, adds the two sets of squared differences, and then writes the square roots of the sums to vector E.

#### **Availability**

Available in Mac OS X v10.4 and later.

**Declared In** vDSP.h

# **vDSP\_vqint**

Vector quadratic interpolation; single precision.

```
 void vDSP_vqint (float * A,
 float * B,
 vDSP_Stride J,
float * C,
 vDSP_Stride K,
 vDSP_Length N,
 vDSP_Length M);
```
# **Parameters**

*A*

Single-precision real input vector

*B*

Single-precision real input vector: integer parts are indicesinto A and fractional parts are interpolation constants

*J*

*C*

*K*

*N*

Stride for B

Single-precision real output vector

Stride for C

Count for C

*M*

Length of A: must be greater than or equal to 3

# **Discussion**

Performs the operation

$$
C_{nK} = \frac{A_{\beta-1}[\alpha^2 - \alpha] + A_{\beta}[2.0 - 2.0\alpha^2] + A_{\beta+1}[\alpha^2 + \alpha]}{2}
$$

where:  $\beta = \max(\text{trunc}(B_{n,l}), 1)$  $n = \{0, N-1\}$  $\alpha = B_{nI}$  – float( $\beta$ )

Generates vector C by interpolating between neighboring values of vector A as controlled by vector B. The integer portion of each element in B is the zero-based index of the first element of a triple of adjacent values in vector A.

The value of the corresponding element of  $C$  is derived from these three values by quadratic interpolation, using the fractional part of the value in B.

Argument M is not used in the calculation. However, the integer parts of the values in B must be less than or equal to  $M - 2$ .

# **Availability**

Available in Mac OS X v10.4 and later.

**Declared In**

vDSP.h

# **vDSP\_vqintD**

Vector quadratic interpolation; double precision.

```
 void vDSP_vqintD (double * A,
 double * B,
 vDSP_Stride J,
 double * C,
 vDSP_Stride K,
 vDSP_Length N,
 vDSP_Length M);
```
### **Parameters**

*A*

Double-precision real input vector

*B*

Double-precision real input vector: integer parts are indicesinto A and fractional parts are interpolation constants

```
J
```
Stride for B

*C*

Double-precision real output vector

*K*

Stride for C

*N*

Count for C

*M*

Length of A: must be greater than or equal to 3

# **Discussion**

Performs the operation

$$
C_{nK} = \frac{A_{\beta-1}[\alpha^2 - \alpha] + A_{\beta}[2.0 - 2.0\alpha^2] + A_{\beta+1}[\alpha^2 + \alpha]}{2}
$$

where:  $\beta = \max(\text{trunc}(B_{n,l}), 1)$   $n = \{0, N-1\}$  $\alpha = B_{nI}$  – float( $\beta$ )

Generates vector C by interpolating between neighboring values of vector A as controlled by vector B. The integer portion of each element in B is the zero-based index of the first element of a triple of adjacent values in vector A.

The value of the corresponding element of  $C$  is derived from these three values by quadratic interpolation, using the fractional part of the value in B.

Argument M is not used in the calculation. However, the integer parts of the values in B must be less than or equal to  $M - 2$ .

**Availability**

Available in Mac OS X v10.4 and later.

**Declared In** vDSP.h

# **vDSP\_vsbm**

Vector subtract and multiply; single precision.

```
 void vDSP_vsbm (float * A,
 vDSP_Stride I,
 float * B,
 vDSP_Stride J,
 float * C,
 vDSP_Stride K,
 float * D,
 vDSP_Stride L,
 vDSP_Length N);
```
### **Parameters**

```
A
       Single-precision real input vector
I
       Stride for A
B
       Single-precision real input vector
J
       Stride for B
C
       Single-precision real input vector
K
       Stride for C
D
       Single-precision real output vector
L
       Stride for D
N
       Count
```
**Discussion** Performs the operation

 $D_{nM} = (A_{nI} - B_{nJ}) C_{nK}$   $n = \{0, N-1\}$ 

Subtracts vector B from vector A and then multiplies the differences by vector C. Results are stored in vector D.

**Availability** Available in Mac OS X v10.4 and later. **Declared In**

vDSP.h

# **vDSP\_vsbmD**

Vector subtract and multiply; double precision.

```
 void vDSP_vsbmD (double * A,
 vDSP_Stride I,
 double * B,
 vDSP_Stride J,
 double * C,
 vDSP_Stride K,
 double * D,
 vDSP_Stride L,
 vDSP_Length N);
```
### **Parameters**

```
A
       Double-precision real input vector
I
       Stride for A
B
       Double-precision real input vector
J
       Double for B
C
       Double-precision real input vector
K
       Stride for C
D
       Double-precision real output vector
L
       Stride for D
N
       Count
Discussion
Performs the operation
```
 $D_{nM} = (A_{nI} - B_{nI}) C_{nK}$  $n = \{0, N-1\}$ 

Subtracts vector B from vector A and then multiplies the differences by vector C. Results are stored in vector D.

**Availability** Available in Mac OS X v10.4 and later.

**Declared In**

vDSP.h

# **vDSP\_vsbsbm**

Vector subtract, subtract, and multiply; single precision.

```
 void vDSP_vsbsbm (float * A,
 vDSP_Stride I,
 float * B,
 vDSP_Stride J,
 float * C,
 vDSP_Stride K,
 float * D,
 vDSP_Stride L,
 float * E,
 vDSP_Stride M,
 vDSP_Length N);
```
# **Parameters**

```
A
       Single-precision real input vector
I
       Stride for A
B
       Single-precision real input vector
J
       Stride for B
C
       Single-precision real input vector
K
       Stride for C
D
       Single-precision real input vector
L
       Stride for D
E
       Single-precision real output vector
M
       Stride for E
N
       Count
Discussion
Performs the operation
```
 $E_{nM} = (A_{nI} - B_{nJ})(C_{nK} - D_{nL})$   $n = \{0, N-1\}$ 

Subtracts vector B from A, subtracts vector D from C, and multiplies the differences. Results are stored in vector E.

**Availability** Available in Mac OS X v10.4 and later. **Declared In**

vDSP.h

# **vDSP\_vsbsbmD**

Vector subtract, subtract, and multiply; double precision.

```
 void vDSP_vsbsbmD (double * A,
 vDSP_Stride I,
 double * B,
 vDSP_Stride J,
 double * C,
 vDSP_Stride K,
 double * D,
 vDSP_Stride L,
 double * E,
 vDSP_Stride M,
 vDSP_Length N);
```
# **Parameters**

```
A
       Double-precision real input vector
I
       Stride for A
B
       Double-precision real input vector
J
       Stride for B
C
       Double-precision real input vector
K
       Stride for C
D
       Double-precision real input vector
L
       Stride for D
E
       Double-precision real output vector
M
       Stride for E
N
       Count
Discussion
Performs the operation
```

$$
E_{nM} = (A_{nI} - B_{nJ})(C_{nK} - D_{nL}) \qquad n = \{0, N-1\}
$$

Subtracts vector B from A, subtracts vector D from C, and multiplies the differences. Results are stored in vector E.

#### **Availability**

Available in Mac OS X v10.4 and later.

#### **Declared In**

vDSP.h

# **vDSP\_vsbsm**

Vector subtract and scalar multiply; single precision.

```
 void vDSP_vsbsm (float * A,
 vDSP_Stride I,
 float * B,
 vDSP_Stride J,
 float * C,
 float * D,
 vDSP_Stride L,
 vDSP_Length N);
```
### **Parameters**

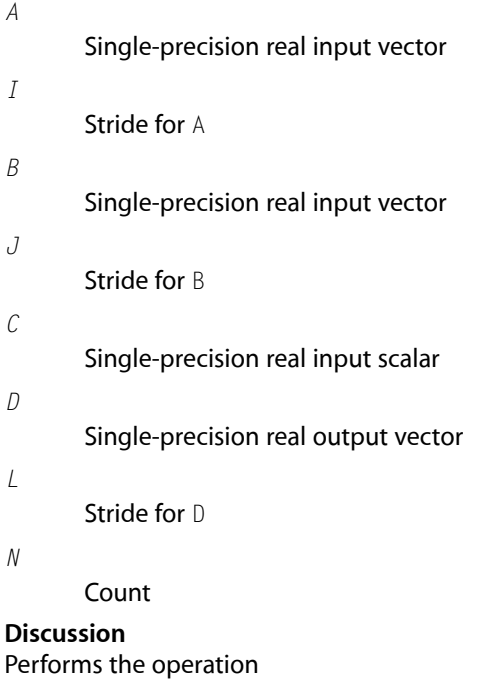

 $D_{nK} = (A_{nI} - B_{nJ})C$   $n = \{0, N-1\}$ 

Subtracts vector B from vector A and then multiplies each difference by scalar C. Results are stored in vector D.

# **Availability**

Available in Mac OS X v10.4 and later.

**Declared In**

vDSP.h

# **vDSP\_vsbsmD**

Vector subtract and scalar multiply; double precision.

```
 void vDSP_vsbsmD (double * A,
 vDSP_Stride I,
 double * B,
 vDSP_Stride J,
 double * C,
 double * D,
 vDSP_Stride L,
 vDSP_Length N);
```
### **Parameters**

```
A
       Double-precision real input vector
I
       Stride for A
B
       Double-precision real input vector
J
       Stride for B
C
       Double-precision real input scalar
D
       Double-precision real output vector
L
       Stride for D
N
       Count
Discussion
```
Performs the operation

 $D_{nK} = (A_{nI} - B_{nJ})C$   $n = \{0, N-1\}$ 

Subtracts vector B from vector A and then multiplies each difference by scalar C. Results are stored in vector D.

**Availability** Available in Mac OS X v10.4 and later.

**Declared In**

vDSP.h

# **vDSP\_vsub**

Subtracts vector signal1 from vector signal2 and leaves the result in vector result; single precision.

```
 void vDSP_vsub (const float input1[],
vDSP Stride stride1,
 const float input2[],
 vDSP_Stride stride2,
 float result[],
 vDSP_Stride strideResult,
 vDSP_Length size);
```
**Discussion** This performs the operation

 $C_{nK} = B_{nJ} - A_{nI}$   $n = \{0, N-1\}$ 

**Availability** Available in Mac OS X v10.4 and later.

### **Declared In**

vDSP.h

# **vDSP\_vsubD**

Subtracts vector signal1 from vector signal2 and leaves the result in vector result; double precision.

```
 void vDSP_vsub (const float input1[],
 vDSP_Stride stride1,
 const float input2[],
 vDSP_Stride stride2,
 float result[],
 vDSP_Stride strideResult,
 vDSP_Length size);
```
# **Discussion**

This performs the operation

$$
C_{nK} = B_{nJ} - A_{nI} \qquad \quad n = \{0, N-1\}
$$

**Availability** Available in Mac OS X v10.4 and later.

**Declared In** vDSP.h

# **vDSP\_vswap**

Vector swap; single precision.

```
 void vDSP_vswap (float * A,
 vDSP_Stride I,
 float * B,
 vDSP_Stride J,
 vDSP_Length N);
```

```
A
       Single-precision real input-output vector
I
       Stride for A
B
       Single-precision real input-output vector
J
       Stride for B
N
       Count
Discussion
```
Performs the operation

 $C_{nK} \Longleftrightarrow A_{nI}$  $n = \{0, N-1\}$ 

Exchanges the elements of vectors A and B.

### **Availability**

Available in Mac OS X v10.4 and later.

### **Declared In**

vDSP.h

# **vDSP\_vswapD**

Vector swap; double precision.

```
 void vDSP_vswapD (double * A,
 vDSP_Stride I,
 double * B,
 vDSP_Stride J,
 vDSP_Length N);
```
# **Parameters**

```
A
       Double-precision real input-output vector
I
       Stride for A
B
       Double-precision real input-output vector
J
       Stride for B
```
*N*

Count

**Discussion** Performs the operation

 $C_{nK} \Longleftrightarrow A_{nI}$  $n = \{0, N-1\}$ 

Exchanges the elements of vectors A and B.

### **Availability**

Available in Mac OS X v10.4 and later.

# **Declared In**

vDSP.h

# **vDSP\_vtmerg**

Tapered merge of two vectors; single precision.

```
 void vDSP_vtmerg (float * A,
 vDSP_Stride I,
 float * B,
 vDSP_Stride J,
 float * C,
 vDSP_Stride K,
 vDSP_Length N);
```
#### **Parameters**

```
A
       Single-precision real input vector
I
       Stride for A
B
       Single-precision real input vector
J
       Stride for B
C
       Single-precision real output vector
K
       Stride for C
N
       Count
Discussion
Performs the operation
```

$$
C_{nK} = A_{nI} + \frac{n(B_{nJ} - A_{nI})}{N-1} \qquad n = \{0, N-1\}
$$

Performs a tapered merge of vectors A and B. Values written to vector C range from element zero of vector A to element N-1 of vector B. Output values between these endpoints reflect varying amounts of their corresponding inputs from vectors A and B, with the percentage of vector A decreasing and the percentage of vector B increasing as the index increases.

#### **Availability**

Available in Mac OS X v10.4 and later.

#### **Declared In**

vDSP.h

# **vDSP\_vtmergD**

Tapered merge of two vectors; double precision.

```
 void vDSP_vtmergD (double * A,
 vDSP_Stride I,
 double * B,
 vDSP_Stride J,
 double * C,
 vDSP_Stride K,
 vDSP_Length N);
```
#### **Parameters**

*A* Double-precision real input vector *I* Stride for A *B* Double-precision real input vector *J* Stride for B *C* Double-precision real output vector *K* Stride for C *N* Count **Discussion**

Performs the operation

$$
C_{nK} = A_{nI} + \frac{n(B_{nJ} - A_{nI})}{N-1} \qquad n = \{0, N-1\}
$$

Performs a tapered merge of vectors A and B. Values written to vector C range from element zero of vector A to element N-1 of vector B. Output values between these endpoints reflect varying amounts of their corresponding inputs from vectors A and B, with the percentage of vector A decreasing and the percentage of vector B increasing as the index increases.

### **Availability**

Available in Mac OS X v10.4 and later.

# **Declared In**

vDSP.h

# **vDSP\_zaspec**

Computes an accumulating autospectrum; single precision.

```
 void vDSP_zaspec (DSPSplitComplex * A,
 float * C,
 vDSP_Length N);
```
### **Parameters**

Input vector

*C*

*A*

Input-output vector

*N*

Real output count

#### **Discussion**

vDSP\_zaspec multiplies single-precision complex vector A by its complex conjugates, yielding the sums of the squares of the complex and real parts:  $(x + iy)$   $(x - iy) = (x*x + y*y)$ . The results are added to real single-precision input-output vector C. Vector C must contain valid data from previous processing or should be initialized according to your needs before calling vDSP\_zaspec.

$$
C_n = C_n + (Re(A_n))^2 + (Im(A_n))^2 \qquad n = \{0, N-1\}
$$

### **Availability**

Available in Mac OS X v10.4 and later.

#### **Declared In**

vDSP.h

# **vDSP\_zaspecD**

Computes an accumulating autospectrum; double precision.

```
 void vDSP_zaspecD (DSPDoubleSplitComplex * A,
 double * C,
 vDSP_Length N);
```
### **Parameters**

*A*

Input vector

*C*

Input-output vector

*N*

Real output count

#### **Discussion**

vDSP\_zaspecD multiplies double-precision complex vector A by its complex conjugates, yielding the sums of the squares of the complex and real parts:  $(x + iy)$   $(x - iy) = (x*x + y*y)$ . The results are added to real double-precision input-output vector C. Vector C must contain valid data from previous processing orshould be initialized according to your needs before calling vDSP\_zaspec.

$$
C_n = C_n + (Re(A_n))^2 + (Im(A_n))^2 \qquad n = \{0, N-1\}
$$

#### **Availability**

Available in Mac OS X v10.4 and later.

### **Declared In**

vDSP.h

# **vDSP\_zcoher**

Coherence function of two signals; single precision.

```
 void vDSP_zcoher (float * A,
 float * B,
 DSPSplitComplex * C,
 float * D,
 vDSP_Length N);
```
#### **Discussion**

Computes the single-precision coherence function D of two signals. The inputs are the signals' autospectra, real single-precision vectors A and B, and their cross-spectrum, single-precision complex vector C.

$$
D_n = \frac{[Re(C_n)]^2 + [Im(C_n)]^2}{A_n B_n} \qquad n = \{0, N-1\}
$$

#### **Availability**

Available in Mac OS X v10.4 and later.

#### **Declared In**

vDSP.h

## **vDSP\_zcoherD**

Coherence function of two signals; double precision.

```
 void vDSP_zcoherD (double * A,
 double * B,
 DSPDoubleSplitComplex * C,
 double * D,
 vDSP_Length N);
```
#### **Discussion**

Computes the double-precision coherence function D of two signals. The inputs are the signals' autospectra, real double-precision vectors A and B, and their cross-spectrum, double-precision complex vector C.

$$
D_n = \frac{[Re(C_n)]^2 + [Im(C_n)]^2}{A_n B_n}
$$
 n = {0, N-1}

#### **Availability** Available in Mac OS X v10.4 and later.

#### **Declared In**

vDSP.h

# **vDSP\_zcspec**

Accumulating cross-spectrum on two complex vectors; single precision.

```
 void vDSP_zcspec (DSPSplitComplex * A,
 DSPSplitComplex * B,
 DSPSplitComplex * C,
 vDSP_Length N);
```
#### **Parameters**

*A*

Single-precision complex input vector

*B*

Single-precision complex input vector

*C*

Single-precision complex input-output vector

*N*

Count

### **Discussion**

Computes the cross-spectrum of complex vectors A and B and then adds the results to complex input-output vector C. Vector C should contain valid data from previous processing or should be initialized with zeros before calling vDSP\_zcspec.

 $n = \{0, N-1\}$  $C_n = C_n + A_n^* B_n$ 

**Availability** Available in Mac OS X v10.4 and later.

**Declared In** vDSP.h

# **vDSP\_zcspecD**

Accumulating cross-spectrum on two complex vectors; double precision.

```
 void vDSP_zcspecD (DSPDoubleSplitComplex * A,
 DSPDoubleSplitComplex * B,
 DSPDoubleSplitComplex * C,
 vDSP_Length N);
```
#### **Parameters**

*A* Double-precision complex input vector *B* Double-precision complex input vector

Double-precision complex input-output vector

*N*

*C*

Count

#### **Discussion**

Computes the cross-spectrum of complex vectors  $A$  and  $B$  and then adds the results to complex input-output vector C. Vector C should contain valid data from previous processing or should be initialized with zeros before calling vDSP\_zcspecD.

```
C_n = C_n + A_n^* B_nn = \{0, N-1\}
```
#### **Availability**

Available in Mac OS X v10.4 and later.

#### **Declared In**

vDSP.h

# **vDSP\_zrvadd**

Adds real vector  $B$  to complex vector A and leaves the result in complex vector  $C_i$ ; single precision.

```
 void vDSP_zrvadd (DSPSplitComplex * A,
 vDSP_Stride I,
 const float B[],
 vDSP_Stride J,
 DSPSplitComplex * C,
 vDSP_Stride K,
 vDSP_Length N);
```
#### **Parameters**

*A* Input vector *I* Address stride for A *B* Input vector
*J* Address stride for B *C* Output vector *K* Address stride for C

Complex output count

**Discussion** This performs the operation

```
n = \{0, N-1\}C_{nK} = A_{nI} + B_{nI}
```
# **Availability**

*N*

Available in Mac OS X v10.4 and later.

## **Declared In**

<span id="page-72-0"></span>vDSP.h

# **vDSP\_zrvaddD**

Adds real vector B to complex vector A and leaves the result in complex vector C; double precision.

```
 void vDSP_zrvaddD (DSPDoubleSplitComplex * A,
 vDSP_Stride I,
 const double B[],
 vDSP_Stride J,
 DSPDoubleSplitComplex * C,
 vDSP_Stride K,
 vDSP_Length N);
```
#### **Parameters**

*A* Input vector *I* Address stride for A *B* Input vector *J* Address stride for B *C* Output vector *K* Address stride for C *N* Complex output count **Discussion** This performs the operation

$$
C_{nK} = A_{nI} + B_{nJ} \qquad \quad n = \{0, N-1\}
$$

#### **Availability**

Available in Mac OS X v10.4 and later.

#### **Declared In**

<span id="page-73-0"></span>vDSP.h

## **vDSP\_zrvdiv**

Divides complex vector A by real vector B and leaves the result in vector  $C$ ; single precision.

```
 void vDSP_zrvdiv (DSPSplitComplex * A,
 vDSP_Stride I,
 float * B,
 vDSP_Stride J,
 DSPSplitComplex * C,
 vDSP_Stride K,
 vDSP_Length N);
```
**Discussion** This performs the operation

$$
C_{nk} = \frac{A_{ni}}{B_{nj}} \qquad n = \{0, N-1\}
$$

**Availability** Available in Mac OS X v10.4 and later.

## <span id="page-73-1"></span>**Declared In**

vDSP.h

# **vDSP\_zrvdivD**

Divides complex vector A by real vector B and leaves the result in vector C; double precision.

```
 void vDSP_zrvdivD (DSPDoubleSplitComplex * A,
 vDSP_Stride I,
 double * B,
 vDSP_Stride J,
 DSPDoubleSplitComplex * C,
 vDSP_Stride K,
 vDSP_Length N);
```
**Discussion** This peforms the operation

$$
C_{nk} = \frac{A_{ni}}{B_{nj}} \qquad n = \{0, N-1\}
$$

**Availability**

Available in Mac OS X v10.4 and later.

**Declared In** vDSP.h

# <span id="page-74-0"></span>**vDSP\_zrvmul**

Multiplies complex vector A by real vector B and leaves the result in vector  $C_i$ ; single precision.

```
 void vDSP_zrvmul (DSPSplitComplex * A,
 vDSP_Stride I,
 const float B[],
 vDSP_Stride J,
 DSPSplitComplex * C,
 vDSP_Stride K,
 vDSP_Length N);
```
## **Parameters**

*A* Input vector *I* Address stride for A *B* Input vector *J* Address stride for B *C* Output vector *K* Address stride for C *N* Complex output count **Discussion**

This peforms the operation

 $C_{nK} = A_{nl} \cdot B_{nJ}$  $n = \{0, N-1\}$ 

**Availability** Available in Mac OS X v10.4 and later.

<span id="page-74-1"></span>**Declared In**

vDSP.h

# **vDSP\_zrvmulD**

Multiplies complex vector A by real vector B and leaves the result in vector C; double precision.

```
 void vDSP_zrvmulD (DSPDoubleSplitComplex * A,
 vDSP_Stride I,
 const double B[],
 vDSP_Stride J,
 DSPDoubleSplitComplex * C,
 vDSP_Stride K,
 vDSP_Length N);
```
#### **Parameters**

*A* Input vector *I* Address stride for A *B* Input vector *J* Address stride for B *C* Output vector *K* Address stride for C *N* Complex output count **Discussion**

This performs the operation  $n = \{0, N-1\}$  $C_{nK} = A_{nI} \cdot B_{nJ}$ 

#### **Availability**

Available in Mac OS X v10.4 and later.

#### <span id="page-75-0"></span>**Declared In**

vDSP.h

# **vDSP\_zrvsub**

Subtracts real vector B from complex vector A and leaves the result in complex vector  $C_i$ ; single precision.

```
 void vDSP_zrvsub (DSPSplitComplex * A,
 vDSP_Stride I,
 const float B[],
 vDSP_Stride J,
 DSPSplitComplex * C,
 vDSP_Stride K,
 vDSP_Length N);
```
#### **Parameters**

```
A
```
Input vector

*I* Address stride for A *B* Input vector *J* Address stride for B *C* Output vector *K* Address stride for C *N* Complex output count **Discussion**

This performs the operation

 $C_{nK} = B_{nJ} - A_{nI}$  $n = \{0, N-1\}$ 

**Availability** Available in Mac OS X v10.4 and later.

**Declared In**

<span id="page-76-0"></span>vDSP.h

# **vDSP\_zrvsubD**

Subtracts real vector B from complex vector A and leaves the result in complex vector C; double precision.

```
 void vDSP_zrvsubD (DSPDoubleSplitComplex * A,
 vDSP_Stride I,
 const double B[],
 vDSP_Stride J,
 DSPDoubleSplitComplex * C,
 vDSP_Stride K,
 vDSP_Length N);
```
#### **Parameters**

*A* Input vector *I* Address stride for A *B* Input vector *J* Address stride for B *C* Output vector *K* Address stride for C *N*

Complex output count

**Discussion** This peforms the operation

 $n = \{0, N-1\}$  $C_{nK} = B_{nI} - A_{nI}$ 

**Availability** Available in Mac OS X v10.4 and later.

**Declared In**

<span id="page-77-0"></span>vDSP.h

# **vDSP\_ztrans**

Transfer function; single precision.

 void vDSP\_ztrans (float \* A, DSPSplitComplex \* B, DSPSplitComplex \* C, vDSP\_Length N);

#### **Parameters**

*A*

Single-precision real input vector

*B*

Single-precision complex input vector

*C*

Single-precision complex output vector

*N*

Count

**Discussion** This peforms the operation

$$
C_n = \frac{B_n}{A_n} \qquad n = \{0, N-1\}
$$

**Availability** Available in Mac OS X v10.4 and later.

# <span id="page-77-1"></span>**Declared In**

vDSP.h

# **vDSP\_ztransD**

Transfer function; double precision.

```
 void vDSP_ztransD (double * A,
 DSPDoubleSplitComplex * B,
 DSPDoubleSplitComplex * C,
 vDSP_Length N);
```
#### **Parameters**

Double-precision real input vector

*B*

*A*

Double-precision complex input vector

*C*

Double-precision complex output vector

*N*

Count

**Discussion** This peforms the operation

$$
C_n = \frac{B_n}{A_n} \qquad n = \{0, N-1\}
$$

**Availability**

Available in Mac OS X v10.4 and later.

# **Declared In**

<span id="page-78-0"></span>vDSP.h

# **vDSP\_zvadd**

Adds complex vectors A and B and leaves the result in complex vector  $C_i$ ; single precision.

```
 void vDSP_zvadd (DSPSplitComplex * A,
 vDSP_Stride I,
 DSPSplitComplex * B,
 vDSP_Stride J,
 DSPSplitComplex * C,
 vDSP_Stride K,
 vDSP_Length N);
```
## **Parameters**

```
A
       Input vector
I
       Address stride for A
B
       Input vector
J
       Address stride for B
C
       Output vector
```
*K*

Address stride for C

*N*

Complex output count

**Discussion** This peforms the operation

 $C_{nK} = A_{nI} + B_{nI}$  $n = \{0, N-1\}$ 

#### **Availability**

Available in Mac OS X v10.4 and later.

## **Declared In**

<span id="page-79-0"></span>vDSP.h

# **vDSP\_zvaddD**

Adds complex vectors A and B and leaves the result in complex vector  $C$ ; double precision.

```
 void vDSP_zvaddD (DSPDoubleSplitComplex * input1,
 vDSP_Stride stride1,
 DSPDoubleSplitComplex * input2,
 vDSP_Stride stride2,
 DSPDoubleSplitComplex * result,
 vDSP_Stride strideResult,
 vDSP_Length size);
```
# **Discussion**

This peforms the operation

 $C_{nK} = A_{nI} + B_{nJ}$   $n = \{0, N-1\}$ 

# **Availability**

Available in Mac OS X v10.4 and later.

# <span id="page-79-1"></span>**Declared In**

vDSP.h

## **vDSP\_zvcma**

Multiplies complex vector B by the complex conjugates of complex vector A, adds the products to complex vector C, and stores the results in complex vector D; single precision.

```
 void vDSP_zvcma (const DSPSplitComplex * input1,
 vDSP_Stride stride1,
 const DSPSplitComplex * input2,
 vDSP_Stride stride2,
 DSPSplitComplex * input3,
 vDSP_Stride stride3,
 DSPSplitComplex * result,
 vDSP_Stride strideResult,
 vDSP_Length size);
```
**Discussion** This peforms the operation

 $D_{nL}$  =  $A_{nI}^* B_{nJ} + C_{nK}$  n = {0, N-1}

**Availability** Available in Mac OS X v10.4 and later.

**Declared In**

<span id="page-80-0"></span>vDSP.h

# **vDSP\_zvcmaD**

Multiplies complex vector  $B$  by the complex conjugates of complex vector  $A$ , adds the products to complex vector C, and stores the results in complex vector D; double precision.

```
 void vDSP_zvcmaD (DSPDoubleSplitComplex * input1,
 vDSP_Stride stride1,
 DSPDoubleSplitComplex * input2,
 vDSP_Stride stride2,
 DSPDoubleSplitComplex * input3,
 vDSP_Stride stride3,
 DSPDoubleSplitComplex * result,
 vDSP_Stride strideResult,
 vDSP_Length size);
```
**Discussion** This peforms the operation

 $D_{nL}$  =  $A_{nI}^* B_{nJ}$  +  $C_{nK}$  n = {0, N-1}

**Availability** Available in Mac OS X v10.4 and later.

<span id="page-80-1"></span>**Declared In** vDSP.h

## **vDSP\_zvcmul**

Complex vector conjugate and multiply; single precision.

```
 void vDSP_zvcmul (DSPSplitComplex * A,
 vDSP_Stride I,
 DSPSplitComplex * B,
 vDSP_Stride J,
 DSPSplitComplex * C,
 vDSP_Stride K,
 vDSP_Length N);
```
#### **Parameters**

```
A
       Single-precision complex input vector
I
       Stride for A
B
       Single-precision complex input vector
J
```
Stride for B

*B*

*K*

Single-precision complex output vector

*N*

Count

Stride for B

#### **Discussion**

Multiplies vector B by the complex conjugates of vector A and stores the results in vector B.

```
C_{nK} = A_{nI}^* B_{nJ}
```
# **Availability**

Available in Mac OS X v10.4 and later.

## <span id="page-81-0"></span>**Declared In**

vDSP.h

# **vDSP\_zvcmulD**

Complex vector conjugate and multiply; double precision.

```
 void vDSP_zvcmulD (DSPDoubleSplitComplex * A,
 vDSP_Stride I,
 DSPDoubleSplitComplex * B,
 vDSP_Stride J,
 DSPDoubleSplitComplex * C,
 vDSP_Stride K,
 vDSP_Length N);
```
#### **Parameters**

```
A
```
Double-precision complex input vector

*I* Stride for A *B* Double-precision complex input vector *J* Stride for B *B* Double-precision complex output vector *K*

Stride for B

*N*

Count

#### **Discussion**

Multiplies vector B by the complex conjugates of vector A and stores the results in vector B.

$$
C_{nK} = A_{nI}^* B_{nJ}
$$

#### **Availability**

Available in Mac OS X v10.4 and later.

#### **Declared In**

<span id="page-82-0"></span>vDSP.h

# **vDSP\_zvmul**

Multiplies complex vectors A and B and leaves the result in complex vector  $C_i$ ; single precision.

```
 void vDSP_zvmul (DSPSplitComplex * A,
 vDSP_Stride I,
 DSPSplitComplex * B,
 vDSP_Stride J,
 DSPSplitComplex * C,
 vDSP_Stride K,
 vDSP_Length N,
 int conjugate);
```
#### **Discussion**

Pass 1 or -1 for F, for normal or conjugate multiplication, respectively. Results are undefined for other values of F.

 $Re[C_{nK}] = Re[A_{nI}] Re[B_{nI}] - F(Im[A_{nI}] Im[B_{nI}])$  $Im[C_{nK}] = Re[A_{nI}] Im[B_{nJ}] + F(Im[A_{nI}] Re[B_{nJ}])$  $n = \{0, N-1\}$ 

#### **Availability**

Available in Mac OS X v10.4 and later.

#### **Declared In**

vDSP.h

## <span id="page-83-0"></span>**vDSP\_zvmulD**

Multiplies complex vectors A and B and leaves the result in complex vector  $C_i$  double precision.

```
 void vDSP_zvmulD (DSPDoubleSplitComplex * input1,
vDSP Stride stride1.
 DSPDoubleSplitComplex * input2,
 vDSP_Stride stride2,
 DSPDoubleSplitComplex * result,
 vDSP_Stride strideResult,
 vDSP_Length size,
 int conjugate);
```
#### **Discussion**

Pass 1 or -1 for F, for normal or conjugate multiplication, respectively. Results are undefined for other values of F.

 $Re[C_{nK}] = Re[A_{nl}] Re[B_{nl}] - F(Im[A_{nl}] Im[B_{nl}])$  $Im[C_{nK}] = Re[A_{nI}] Im[B_{nI}] + F(Im[A_{nI}] Re[B_{nI}])$  $n = \{0, N-1\}$ 

#### **Availability**

Available in Mac OS X v10.4 and later.

#### **Declared In**

<span id="page-83-1"></span>vDSP.h

# **vDSP\_zvsub**

Subtracts complex vector B from complex vector A and leaves the result in complex vector  $C$ ; single precision.

```
 void vDSP_zvsub (DSPSplitComplex * A,
 vDSP_Stride I,
 DSPSplitComplex * B,
 vDSP_Stride J,
 DSPSplitComplex * C,
 vDSP_Stride K,
 vDSP_Length N);
```
#### **Parameters**

```
A
       Input vector
I
       Address stride for A
B
       Input vector
J
       Address stride for B
C
       Output vector
```
*K*

Address stride for C

*N*

Complex element count

**Discussion** This peforms the operation

 $C_{nK} = B_{nJ} - A_{nI}$  $n = \{0, N-1\}$ 

## **Availability**

Available in Mac OS X v10.4 and later.

**Declared In**

<span id="page-84-0"></span>vDSP.h

# **vDSP\_zvsubD**

Subtracts complex vector B from complex vector A and leaves the result in complex vector  $C$ ; double precision.

```
 void vDSP_zvsubD (DSPDoubleSplitComplex * A,
 vDSP_Stride I,
 DSPDoubleSplitComplex * B,
 vDSP_Stride J,
 DSPDoubleSplitComplex * C,
 vDSP_Stride K,
 vDSP_Length N);
```
# **Parameters**

Input vector

Address stride for A

*B*

*A*

*I*

Input vector

*J*

Address stride for B

```
C
```
*K*

Output vector

Address stride for C

```
N
```
Complex element count

# **Discussion**

This peforms the operation

$$
C_{nK} = B_{nJ} - A_{nI} \qquad \quad \text{n = \{0, N-1\}}
$$

vDSP Vector-to-Vector Arithmetic Operations Reference

# **Availability**

Available in Mac OS X v10.4 and later.

**Declared In** vDSP.h

# Document Revision History

This table describes the changes to *vDSP Vector-to-Vector Arithmetic Operations Reference*.

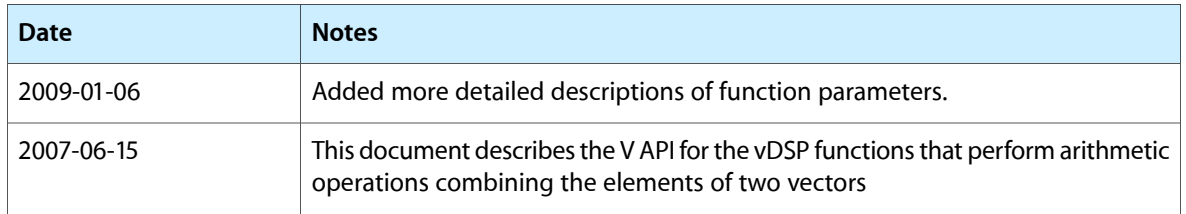

#### **REVISION HISTORY**

Document Revision History

# Index

# V

vDSP\_deq22 function [12](#page-11-0) vDSP\_deq22D function [13](#page-12-0) vDSP\_vaam function [14](#page-13-0) vDSP\_vaamD function [15](#page-14-0) vDSP\_vadd function [16](#page-15-0) vDSP\_vaddD function [17](#page-16-0) vDSP\_vam function [17](#page-16-1) vDSP\_vamD function [18](#page-17-0) vDSP\_vasbm function [18](#page-17-1) vDSP\_vasbmD function [19](#page-18-0) vDSP\_vasm function [21](#page-20-0) vDSP\_vasmD function [21](#page-20-1) vDSP\_vdist function [22](#page-21-0) vDSP\_vdistD function [23](#page-22-0) vDSP\_vdiv function [24](#page-23-0) vDSP\_vdivD function [25](#page-24-0) vDSP\_vdivi function [26](#page-25-0) vDSP\_venvlp function [27](#page-26-0) vDSP\_venvlpD function [29](#page-28-0) vDSP\_veqvi function [30](#page-29-0) vDSP\_vintb function [30](#page-29-1) vDSP\_vintbD function [31](#page-30-0) vDSP\_vma function [32](#page-31-0) vDSP\_vmaD function [33](#page-32-0) vDSP\_vmax function [34](#page-33-0) vDSP\_vmaxD function [35](#page-34-0) vDSP\_vmaxmg function [36](#page-35-0) vDSP\_vmaxmgD function [37](#page-36-0) vDSP\_vmin function [38](#page-37-0) vDSP\_vminD function [39](#page-38-0) vDSP\_vminmg function [40](#page-39-0) vDSP\_vminmgD function [41](#page-40-0) vDSP\_vmma function [42](#page-41-0) vDSP\_vmmaD function [44](#page-43-0) vDSP\_vmmsb function [45](#page-44-0) vDSP\_vmmsbD function [46](#page-45-0) vDSP\_vmsa function [47](#page-46-0) vDSP\_vmsaD function [48](#page-47-0) vDSP\_vmsb function [49](#page-48-0)

vDSP\_vmsbD function [50](#page-49-0) vDSP\_vmul function [51](#page-50-0) vDSP\_vmulD function [51](#page-50-1) vDSP\_vpoly function [52](#page-51-0) vDSP\_vpolyD function [53](#page-52-0) vDSP\_vpythg function [54](#page-53-0) vDSP\_vpythgD function [55](#page-54-0) vDSP\_vgint function [57](#page-56-0) vDSP\_vqintD function [58](#page-57-0) vDSP\_vsbm function [59](#page-58-0) vDSP\_vsbmD function [60](#page-59-0) vDSP\_vsbsbm function [61](#page-60-0) vDSP\_vsbsbmD function [62](#page-61-0) vDSP\_vsbsm function [63](#page-62-0) vDSP\_vsbsmD function [64](#page-63-0) vDSP\_vsub function [65](#page-64-0) vDSP\_vsubD function [65](#page-64-1) vDSP\_vswap function [65](#page-64-2) vDSP\_vswapD function [66](#page-65-0) vDSP\_vtmerg function [67](#page-66-0) vDSP\_vtmergD function [68](#page-67-0) vDSP\_zaspec function [69](#page-68-0) vDSP\_zaspecD function [69](#page-68-1) vDSP\_zcoher function [70](#page-69-0) vDSP\_zcoherD function [70](#page-69-1) vDSP\_zcspec function [71](#page-70-0) vDSP\_zcspecD function [72](#page-71-0) vDSP\_zrvadd function [72](#page-71-1) vDSP\_zrvaddD function [73](#page-72-0) vDSP\_zrvdiv function [74](#page-73-0) vDSP\_zrvdivD function [74](#page-73-1) vDSP\_zrvmul function [75](#page-74-0) vDSP\_zrvmulD function [75](#page-74-1) vDSP\_zrvsub function [76](#page-75-0) vDSP\_zrvsubD function [77](#page-76-0) vDSP\_ztrans function [78](#page-77-0) vDSP\_ztransD function [78](#page-77-1) vDSP\_zvadd function [79](#page-78-0) vDSP\_zvaddD function [80](#page-79-0) vDSP\_zvcma function [80](#page-79-1) vDSP\_zvcmaD function [81](#page-80-0) vDSP\_zvcmul function [81](#page-80-1)

vDSP\_zvcmulD function [82](#page-81-0) vDSP\_zvmul function [83](#page-82-0) vDSP\_zvmulD function [84](#page-83-0) vDSP\_zvsub function [84](#page-83-1) vDSP\_zvsubD function [85](#page-84-0)